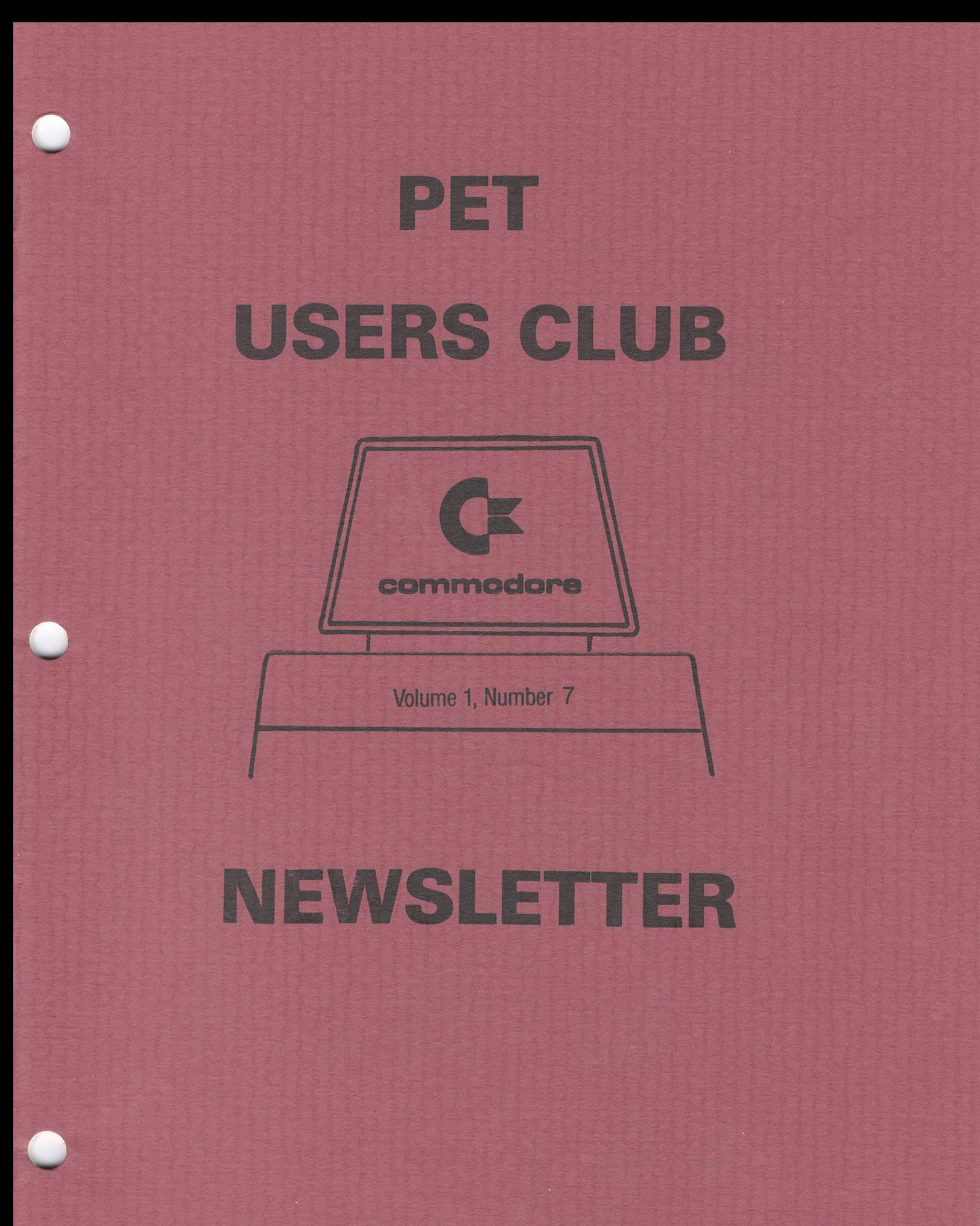

**COMMODORE BUSINESS MACHINES, INC.**

# **Table of Contents**

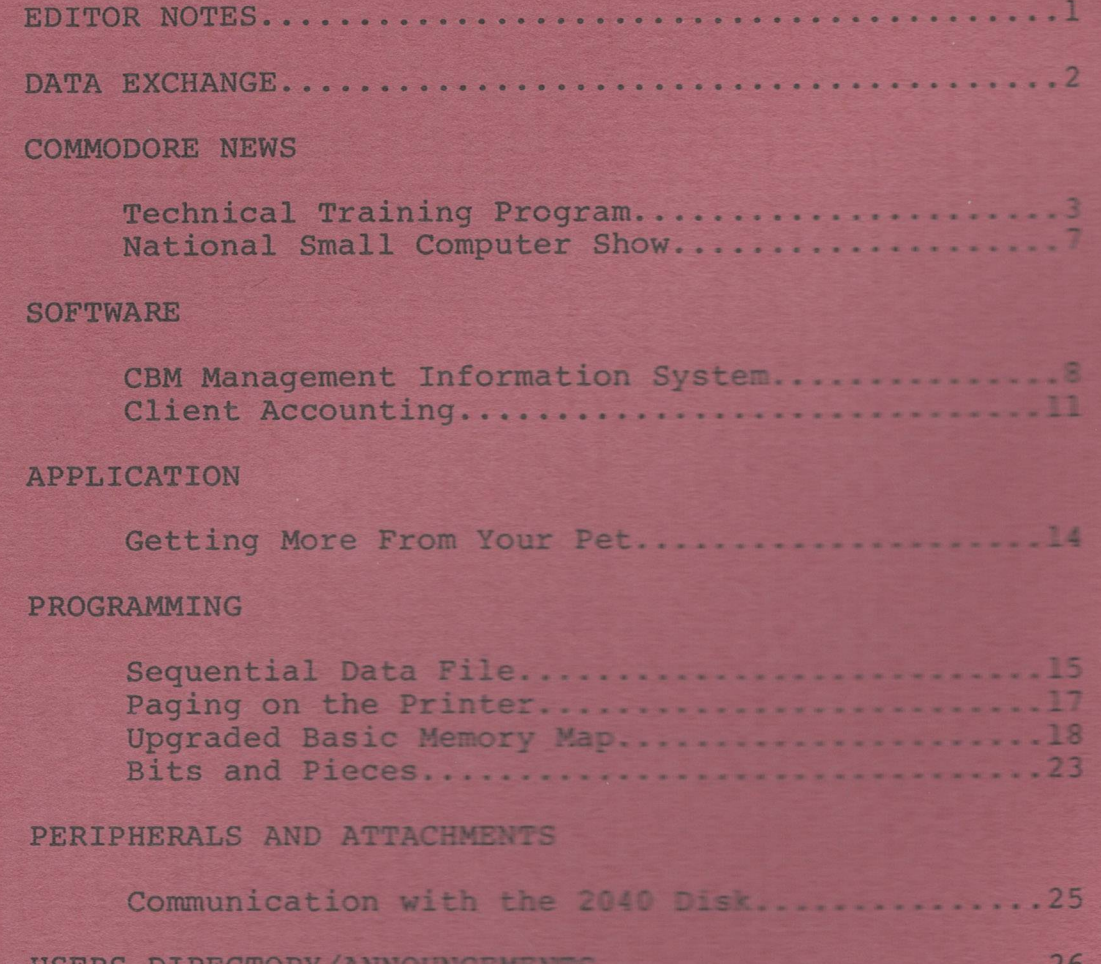

The Charter of the COMMODORE PET USER CLUB is to provide a method of sharing up-to-date information, and programs relating to the PET Computer between the many PET owners and Users. Membership charges in the United States and its possessions are \$15.00 annually, while subscriptions outside the U.S. are \$25.00 yearly.

We would like to publish features from PET Users concerning specific applications, interesting discoveries or even bits worthy of sharing. If you would like to contribute to future NEWSLETTERS, please send your article, letter or comments to:<br>THE EDITOR, COMMODORE U.S. PET USERS CLUB, COMMODORE BUSINESS MACHINES, INC., 3330 SCOTT BLVD., SANTA CLARA, CALIF 95051.

# <span id="page-2-0"></span>**Editor Notes**

Dear PET User Club Readers:

Welcome to issue #7 of the Newsletter! In looking over our reader response it seems like most of you are interested in using your PETS for practical applications, particularly business. In answer to your requests, the majority of this issue is devoted to the practical aspects of your PET.

Be sure to look over the Data Exchange section for some commonly asked questions from Customer Service especially if you are interested in finding out some of the accessories we recommend for the 2022 PRINTER and FLOPPY DRIVE.

In Commodore News we are featuring a listing of the courses being offered by the Technical Training Program presented nationally by Lawrence Livermore Laboratory and the U.S. Dept, of Energy.

Our Software section includes a list of Business Application software in answer to your many requests, along with a sample of our new Client Accounting Program.

As a follow up to Volume #6, How to Write A Random Access File, we included in Programming, How To Implement a Sequential Data File.

For those of you who like to have fun with your PET, in Bits and Pieces we have included programs for "One Line Squiggle" and "Bullet Proof Input with Flashing Cursor".

Dedicated computer enthusiasts will enjoy an Upgraded Basic Memory Map in Programming.

Your responses to this newsletter are valued. In order for us to effectively answer any questions you may have regarding you PET or newsletter contents, write:

> The Editor COMMODORE BUSINESS MACHINES 3330 Scott Blvd. Santa Clara, California 95050

THE EDITOR

## <span id="page-3-0"></span>**Data Exchange**

INSTRUCTING THE PRINTER TO PAGE

Q: HOW DO YOU INSTRUCT THE PRINTER TO PAGE?

A: PRINT#4, Should you want to end your page early and go to the top of the next page; PRINT#4, "B"; If you wish to continue paging simply; PRINT#4."SIT"; instead of the above line.

#### ERROR WITH NEW DISKETTE

- Q: I RECENTLY BOUGHT A NEW DISKETTE, WHENEVER I INITIALIZE I GET AN ERROR.
- A: Has the diskette been properly formatted by using a"new" command?

#### THE TRAVELING PET

- Q: CAN AN AMERICAN PET (110 60HZ CYCLES) BE USED CN 50 CYCLES?
- A: NO, you must have a compatible transformer for European voltage and frequency.

#### 2022 PRINTER RIBBON

- Q: WHAT TYPE OF RIBBON IS NEEDED FOR THE 2022 PRINTER?
- A: Commodores 905241-01 ribbon is recommended for use with the CBM Printer. It can be found at any Commodore Dealer.

#### FLOPPY DRIVE DISKETTE

- Q: WHAT TYPE OF DISKETTE IS NEEDED FOR THE FLOPPY DRIVE?
- A: Commodore recommends using a high quality, soft sectored diskette. Either 3M, Dysan, or Maxell Diskettes works very well with the Floppy Drive.

#### DISK ORGANIZATION

- Q: WHAT IS THE ORGANIZATION OF THE DISKETTE? SECTOR,TRACK OR BLOCK?
- A: Block is the same as Sector. There are 35 tracks on a disk. Track 18 is the directory. The number of sectors per track varies from 17 on the innermost track to 21 on the outermost track.

#### DISK DATA

- Q: HOW IS DATA STORED IN THE DISKETTE? BINARY? ASCII ?
- A: All data is stored as ASCII code on the diskette.

# **Commodore** News

#### **Technical Training Program**

Commodore Business Machines, an international manufacturer and worldwide distributor of microcomputer systems, announces the availability of a new computer training course which offers to the public the opportunity to realize the ease of operation and wealth of applications for microcomputers. Taught by skilled professionsal instructors via video-tape, the course consists of 19 lectures and 5 hands-on laboratory sessions. The program entitled "Introduction to Industrial Microcomputer Systems", was developed by the Lawrence Livermore Laboratory of the University of California and supported by the U.S. Dept, of Energy.

Recognizing the fact that a shortage of skilled technical people could seriously hamper this nation's drive to become self-sufficient in energy and could also frustrate industry's continuing efforts to incorporate modern technology, Commodore Business Machines is pleased to utilize its worldwide distribution network in making this course available to all interested parties.

Initial training sessions for Commodore's 400-plus dealer network were held in New York, Chicago, Atlanta, Dallas, Houston, Los Angeles, San Francisco, Denver, Detroit, Washington D.C. and Miami during the months of June and July. Dealers will, in turn, offer the course to the public in over 100 cities throughout the nation.

"The following is a reprint from the Lawrence Information Brochure, Livermore Laboratory."

#### Training Packages Available For Loan

The Technology Training Program (TTP), presented by Lawrence Livermore Laboratory and sponsored by the U.S. Department of Energy, wishes to transfer its microcomputer technology and expertise to industry and others through its videotaped course series. Training packages of videotaped lectures and limited amounts of course material will be loaned at no charge to interested industries, organizations and educational institutions. Loans are subject to the availability of the packages.

Before borrowing the training package, each user will be sent an "Overview Summary" videotape detailing the course content. After viewing this tape, prospective borrowers can determine whether TTP's training package is appropriate for their particular training programs.

Introduction to Industrial Microcomputer Systems, the first course of the series, is now videotaped. This preliminary course is designed for technical persons who are beginners in the electronics and computer fields. However, engineers, technicians, designers, and college instructors of other technical fields could benefit from this course as could managers who only want an introduction to the industrial microcomputer field.

#### Costs

There is no charge for the loan of the training packages. However, borrowers must pay shipping and handling costs.

#### Future Courses

Courses to be videotaped in the near future include: . Industrial Microcomputer Systems This course covers the fundamentals of microcomputers as applied to industrial systems.

. Industrial Applications of Microcomputer Systems This applications course focuses on the specific techniques of applying microcomputers to industrial processes.

The date when these tapes will be available for loan has not yet been determined.

#### Introduction To Industrial Microcomputer Systems

Each borrower receives the following in a training package.

24 videotapes (each is 50 minutes long): 19 lecture 5 laboratory (optional) Course material (amount limited)

The five laboratory videotapes are optional since they are structured around the Commodore PET computer.

TTP strongly recommends that the user supplement videotaped lectures with a hands-on laboratory. Any commercially available microcomputer capable of being programmed in BASIC language can be used effectively with this course. TTP also encourages borrowers to duplicate videotapes and printed course material for their own continued use.

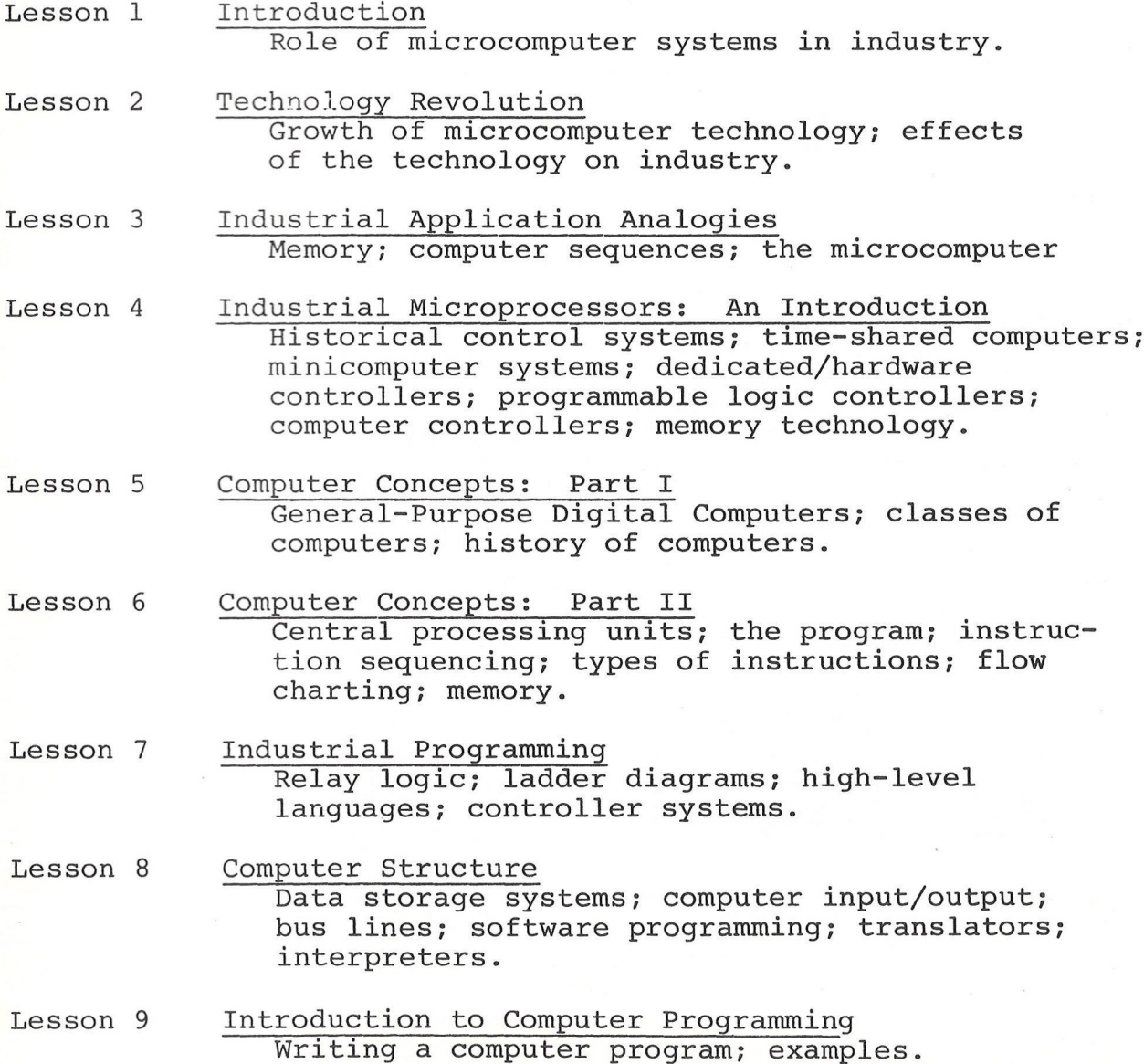

- Lesson 10 Structured Programming: Part I Buzz words; structure programming forms and advantages; other types of programming.
- Lesson 11 Structured Programming: Part II Examples of structured and nonstructured programming.
- Lesson 12 Software Costs How to estimate software costs and evaluate proposals.

Lesson 13 Number Systems History of number systems; positional notation; general notation; binary, octal, and hexadecimal systems; number system efficiency and conversion,

- Lesson 14 Computer Organization Programming model; memory words; word format; 8-bit microprocessors; microprocessor register.
- Lesson 15 Basic Digital Logic and Logic Elements: Part I Digital logic; logic circuits; digital signals; digital device considerations; digital elements; gates and gating.
- Lesson 16 Basic Digital Logic and Logic Elements: Part II Multiplexers; decoders; buses; gates and gating; Large Scale Integrated Circuits; schematics.

Lesson 17 Transducers Microprocessor transducers; direct digital transducers; binary transducers; application devices; modules; system problems.

Lesson 18 Input/Output Elements Buffers; relays; digital rotation; examples of typical input/output elements.

Lesson 19 Future Trends in Industry Future trends in: modular systems, single board computers, single chip computers.

FOR MORE INFORMATION REGARDING THESE PROGRAMS CONTACT:

 $\label{eq:1.1} \omega(\vec{k}) = \gamma^2 \left[ \frac{8 \pi^2 \left( \vec{r}^2_{\rm{eff}} \right)}{m} + \frac{1}{2} \right]^2 \quad \ \ \omega^2 = \sqrt{k^2 \left( \vec{r}^2 - \vec{r}^2 \right)^2} \quad \ \ \gamma^2 = \gamma^2 \quad \ \ \omega^2 = \sqrt{k^2 \left( \vec{r}^2 - \vec{r}^2 \right)^2} \quad \ \ \gamma^2 = \gamma^2 \left( \vec{r}^2_{\rm{eff}} \right)^2 \nonumber$ 

TTP Registrar P.O. BOX 808 L-699 Livermore, California 94550

#### **National Small Computer Show**

**The Third Annual National Small Computer Show proved to be another event in which the Commodore Exhibit was truly a focal point for those attending. Held at the New York Coliseum, August 23rd through 26th, thousands packed the main exhibit floor, despite the rising temperatures and mostly humid weather prevailing through the shows duration.**

**Commodores exhibit, directly forward of the main entrance, was highly visible to the crowds, with its 14 foot high "Pet Tower" featuring 12, 8K PET Computers. Executives representing diverse industries viewed and controlled the several complete CBM systems, while others watched formal presentations on the new business software.**

**The exhibit itself was divided into several modular sections announcing the new Word Processing, Client Accounting and educational programs.**

**Many thanks to Computer Factory, which shared the stage with Commodore, and to all those responsible for making the show a success.**

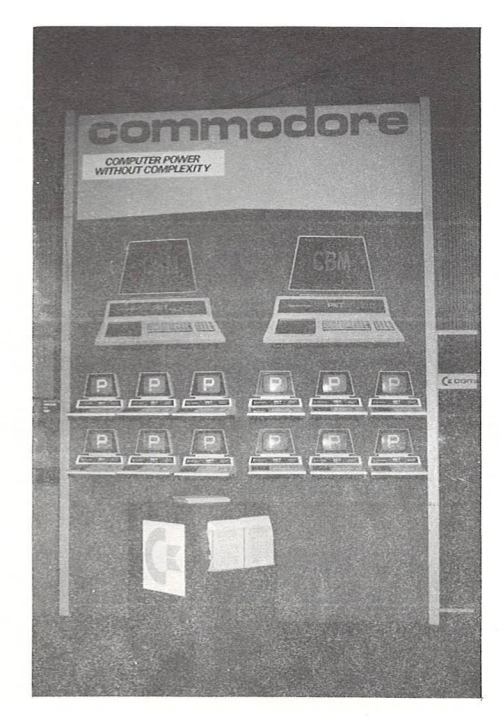

Commodore's The Show in 14' PET Tower Progress

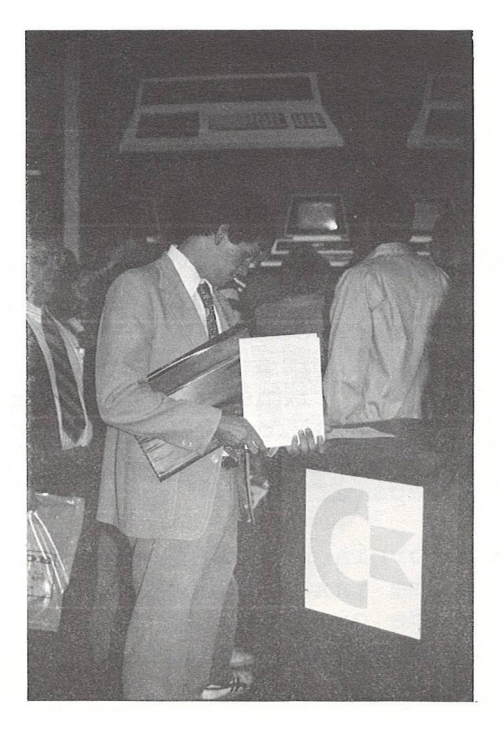

# **Software**

## **CBM Management Information System (CBM-MIS)**

The CBM Management Information System (CBM-MIS) is a system with computer muscle for the growing business who heretofore could not afford such a system.

#### BUSINESS APPLICATION SOFTWARE

We receive a lot of requests from readers on where they can order more Business Application Software. Following is a listing of Business Software available from BEC, along with a brief description of each program.

#### ACCOUNTS RECEIVABLE MANAGEMENT

The business user can immediately begin using the Accounts Receivable billing function to automatically prepare statements at the intervals selected by the business user. The Accounts Receivable function allows the user to age receivables and to include the aging in customer statements. Sales are automatically posted to the proper general ledger accounts as they are entered.

#### ACCOUNTS PAYABLE MANAGEMENT

The business user can immediately begin using the features of the Accounts Payable which allows the user to pay vendors, selectively by invoice or to an outstanding balance. The business user can immediately prepare computer generated accounts payable checks and post the results to the general ledger check register automatically.

#### PAYROLL MANAGEMENT

The business user can immediately begin using the payroll functions that allow the user to specify special deductions as well as the standard FUI, SUI, FICA, SDI, etc. The user can begin immediately to print employee paychecks and have the payroll system tie the transactions to such general ledger accounts as payroll tax payable, FICA withholding, etc. The business user can print W-2 forms as required and use the payroll system to help in preparation of the Form 941.

California business users can immediately start using the state income tax withholding features (Business Enhancement Compuservice can provide state withholding features for other states on special request.)

#### GENERAL LEDGER/FINANCIAL MANAGEMENT

The business user can immediately begin keeping the user's general ledger for effective financial reporting of income and to produce balance sheets on demand. Those business users who intend to continue with existing accountants can do so and use the general ledger as a tool for preparing inputs to the outside accounts.

#### INVENTORY MANAGEMENT

The business user can immediately begin management of the user's business inventory. The user can set re-order levels, establish price lists, dock location for picking sequences, and maintain inventory valuation.

#### CUSTOMER INFORMATION MANAGEMENT

The business user can use the effective customer information software to produce mailing labels, select by category, sort by last name, company name or zip code. Salesmen can use the customer information software to set appointments, as a prospects list or as a direct mailing list.

#### JOB COST/BID MANAGEMENT

The business user can immediately use the Job Cost, sid software to set standard prices for goods, services or overhead. These standards can then be used to prepare bid proposals. Once the proposal has been accepted, the Job Cost/Bid software can be used to track the actual cost against the bids.

#### SUMMARY:

The CBM-MIS programs consist of the following:

- o -- General Ledger/Financial Management
- o -- Accounts Receivable Management
- o --- Accounts Payable Management<br>o --- Payroll Management
- o --- Payroll Management<br>o --- Inventory Manageme:
- Inventory Management
- o -- Job Cost/Bid Management
- o -- Customer Information Management

The CBM-MIS programs are the property of Commercial Computers, Inc. of Minneapolis, Minnesota. Business Enhancement Compuservice of Escondido, CA. has added over one man-year of programming effort to the packages to make them ready for marketing on the Commodore computer systems. In addition, the software packages have been installed and running in actual businesses prior to this release. Commercial Computers, Inc. has given Business Enhancement Compuservice exclusive rights to market the programs.

#### PACKAGING/ORDERING INFORMATION

Each module comes on a separate 5-1/4" diskette. Test data is included on each diskette.

A complete users manual in a three-ring binder is supplied as a guide and training aid to the user.

Prices include shipping. Terms are COD. The prices are as follows:

Retail

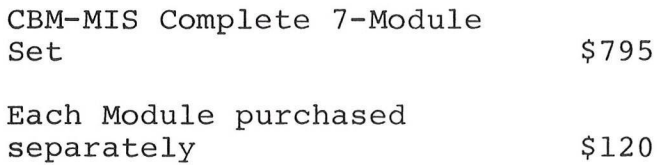

One three-ring binder is included with each 7-Module Set at no additional charge. Orders for individual modules include the general documents for the program set and the specific documents for the module orders. All single module orders are packaged in a ziplock plastic bag. The module diskette is included in the bag encased in strong protective holder.

Send orders to:

Business Enhancement Compuservice 1711 E. Valley Parkway, Suite 109 Escondido, California 92027 714-741-6335

or check with your local CBM dealer for availability

\*Prices quoted in this release subject to change without notice.

#### **Client Accounting**

Client Accounting is a new series of programs designed to be used with the 32K PET, Printer and disk now offered by Commodore. Developed by an accountant to handle the needs of a multi-client accounting practice the program is still simple enough for smaller business use. This program is designed for the easy implementation of new features. Following are samples of the trial balance sheet, income expenses and net loss statement and balance sheet.

## CBM SOFTWARE

#### TRIAL BALANCE

AUGUST. 1979

**AMOUNT** 

CREDIT

DEBIT

CODE ACCOUNT TITLE

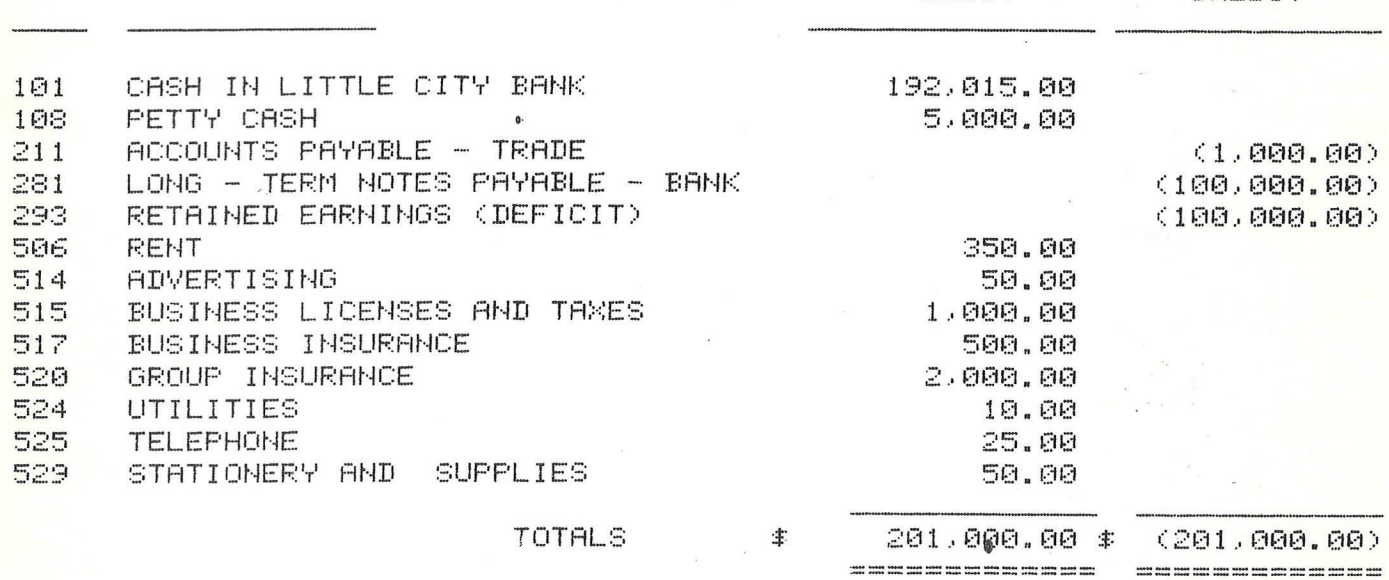

(Prepared from the accounts without audit)

#### CBM SOFTWARE

STATEMENT OF INCOME, EXPENSE AND NET LOSS FOR THE TWO MONTHS ENDED AUGUST 31, 1979

 $\sim$  10  $\sim$ 

 $\mathcal{A}$ 

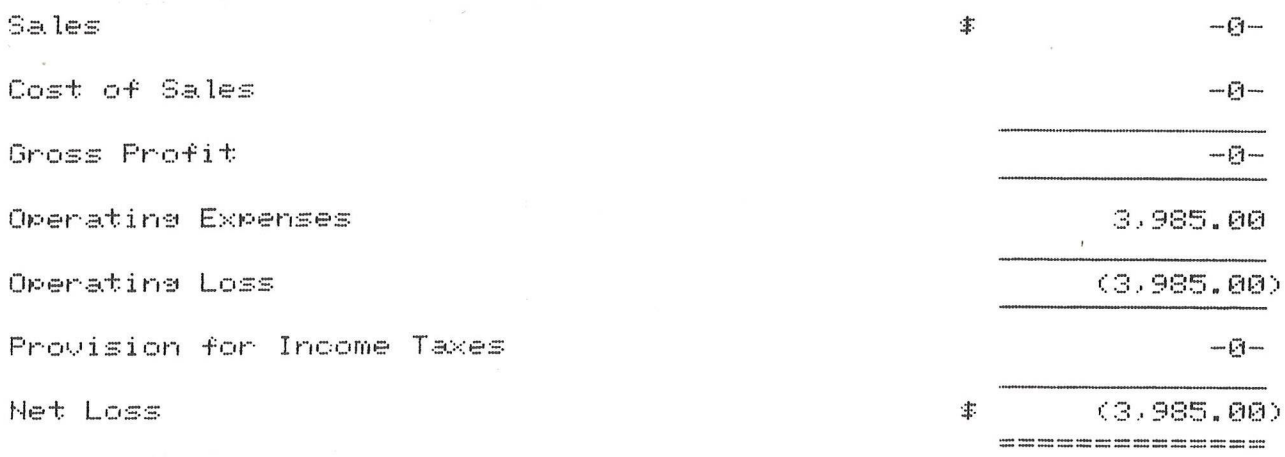

(Prepared from the accounts without audit)

(Prepared from the accounts without audit)

## C BM SOFTWARE

EfiLflHCE SHEET

RI.JGUST 31, 1979

## **ASSETS**

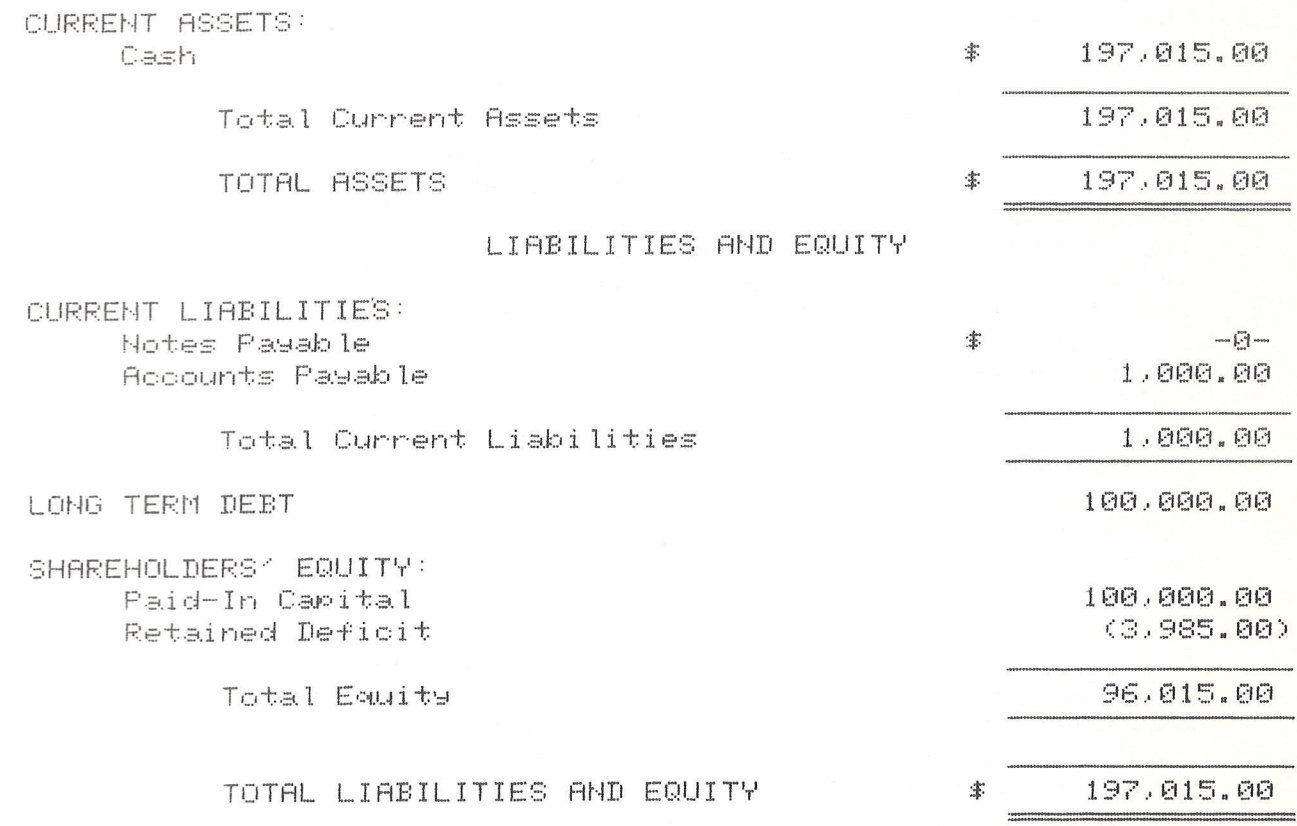

(Prepared from the accounts without audit)

\* The Client Accounting Package, priced at \$349.95, will be at your local Commodore Dealer during the month of October.

# **Application**

#### **Getting More From Your Pet**

The following letter is from Robert Osorio Jr. of Miami, Florida:

Dear Editor,

I am a PET owner and through a friend have sampled an issue of your newsletter (issue 3). I found it extremely informative, particularly the last article, "Probing Pet's Memory". I have discovered a memory location that you did not mention in your article. Decimal location 135 is where the PET stores the address of the last byte of RAM, during the diagnostic scan immediately after power-up. This value is stored as an indicator of 256 byte blocks. For instance, if your PET is a 16K machine, the value in location 135 will be 64 (64 x 256 = 16384 = 16k). As an example, my inventory program stores all data as five byte codes in the last 2k of RAM. The main problem is that the program itself once initialized consumes about 13K, and since Basic stores all variables and arrays at the end of memory, and Basic doesn't know that I'm poking my data there, there's normally nothing to keep my data and Basic's variables from mixing together and interfering with each other. In order to avoid this problem, the first line of my program pokes a 56 into location 135. Now, the pet has already set it's pointers to memory for variables and arrays when the program began so the program began so the program stops itself and restarts itself, reinitializing all pointers, and the Pet is tricked into thinking there is only 14K of RAM available (56  $\times$  256 = 14336 = 14K). At this poing on, the PET would ignore the last 2K of RAM. Basic cannot touch it unless it is poked or peeked. This would also be useful for storing long machine language programs, safe where Basic can't touch it.

# Programming

#### <span id="page-16-0"></span>**Sequential Data File**

In our last newsletter we gave an example on HOW TO WRITE A RANDOM ACCESS FILE. This month we are giving an example of HOW TO IMPLEMENT A SEQUENTIAL DATA FILE.

SEQUENTIAL 1.00 1 民国国 索索索索索索索索索索索索索索索索索索索索索索 2 REM 来 EXAMPLE 車 3 REM \* READ AND WRITE A 4 REM \* SEQUENTIAL DATA 壷 5 REM \* FILE USING DRIVE Ø \* 日 民医門 来来来来来来来来来来来来来来来来来来来来来来 10 PRINT"JAINITIALIZE DISK" 20 DIMA\$(25) REM SET A\$ ARRAY 30 DIMB(25) REM SET B ARRAY OPEN THE COMMAND CHANNEL 40 OPEN15,8,15:REM 50 PRINT#15, "I0" REM INITIALIZE DRIVE ZERO 60 GOSUB 1000 REM READ THE ERROR CHANNEL 70 CR#=CHR#(13):REM SET STRING CR\$ TO A CARRIAGE RETURN 90 PRINT" SWRITE TEST FILE" 100 段巨鬥 未来未来来来来来来来来来来来来来来来来来来来来 101 REM 米 車 102 REM \* WRITE TEST FILE 牽 103 REM \* 审 105 尺巨鬥 来来来来来来来来来来来来来来来来来来来来来来来 110 OPEN2.8.2."00: TEST FILE .8.W" REM OPEN LOGICAL FILE 2 ON DISK 8 TO 111 REM CHALLEL 2 REPLACE DATA FILE NAMED TEST FILE WITH SEQUENTIAL WRITE 112 REM 115 GOSUB 1000 REM READ THE ERROR CHANNEL 120 INPUT"A\$, B"; A\$, B:REM INPUT NAME, NUMBER INTO A\$ AND B 130 IFA#="END"THEN 160 REM STOP THE DRTA INPUT 140 PRINT#2.A\*", "STR\*(B)CR\*; :REM PRINT TO THE DISK 145 GOSUB 1000 REM READ THE ERROR CHANNEL 150 GOTO 120 160 CLOSE 2:REM CLOSE TEST FILE 200 段巨鬥 来来来来来来来来来来来来来来来来来来来来来来 201 REM # 壷 202 REM \* READ TEST FILE  $\frac{1}{2}$ 203 REM \* 205 REM 未来来来来来来来来来来来来来来来来来来来来来 206 PRINT" WREAD TEST FILE" 210 OPEN2, 8, 2, "0: TEST FILE , S, R": REM OPEN LOGICAL FILE 2 ON DISK 8 TO 211 REM CHANNEL 2 NAMED TEST FILE WITH 212 REM SEQUENTIAL READ 215 GOSUB 1000 REM READ THE ERROR CHANNEL  $220$  INPUT#2,  $A#(I)$ ,  $B(I)$ ;  $REM$ READ STRING INTO STRING ARRAY A\* 221 REM AND NUMBER INTO ARRAY B 224 RS=ST:REM STORE THE DISK STATUS 225 GOSUB 1000 REM READ THE ERROR CHANNEL 230 PRINTA#(I), B(I):REM PRINT WHAT WAS READ

240 IFR S=64 THEN 300 REM 250 IF RSO0 THEN 400 REM 260 1=1+1:REM 270 G 0 T0 220 300 CLOSE 2 ;REM 310 END-REM 400 PRINT"SEADHDISKMSTATUSMISM"RS 410 CLOSE 2:REM 420 END:REM 1000 REM 来来率来来来来来来来来来来来来来来来来来来 1001 REM \* READ THE ERROR \* 1002 REM \* CHANNEL 1005 REM 来来来来来来来来来来来来来来来来来来来来来。 1010 INPIJT# 1 5 , EN\$, EM\$, *E T \$* , ES\* : REM 1011 REM 1012 REM 1013 REM 1020 IF EN#="00" THEN RETURN REM 1030 PRI NT"TERROR ON DISK":REM 1040 PR INTEM\*, EN\$, ET\$ES\$ *■* REM 1050 CLOSE 2 :REM 1060 END:REM READY.

CHECK FOR END OF FILE STATUS CHECK FOR ERROR IN FILE STATUS ADD 1 TO ARRAY POINTER

CLOSE TEST FILE END THE PROGRAM EXECUTION

CLOSE TEST FILE END THE PROGRAM EXECUTION

READ ERROR EN\* IS THE ERROR NUMBER EM\* IS THE ERROR MESSAGE ES\$ IS THE ERROR SECTOR RETURN TO MAIN LOGIC IF NO ERRORS PRINT THE ERROR PRINT THE ERROR CLOSE TEST FILE END THE PROGRAM EXECUTION

 $\sim$ 

#### **Paging on the Printer**

Here is a good example of how the PAGER works on the CBM Printer. The smallest number of lines you can have per page is 10. Try playing with Lines 20 and 55.

READY.

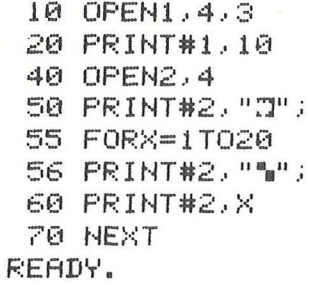

'■ 1 \*. 2  $\bullet$  3 •« 4 \ 5 **6** "■ 7 "■ 8 ■« 9 "« 10

■. 11  $n = 12$ ■« 13 "■ 14 -■ 15  $n_{16}$  16  $-17$  $\blacksquare$  18  $N_0$  19 ' ■ **20**

#### **Upgraded Basic** Memory **Map**

SOME PET ROUTINES **By Jim Butterfield** and Jim Russell, Toronto

New **Old**

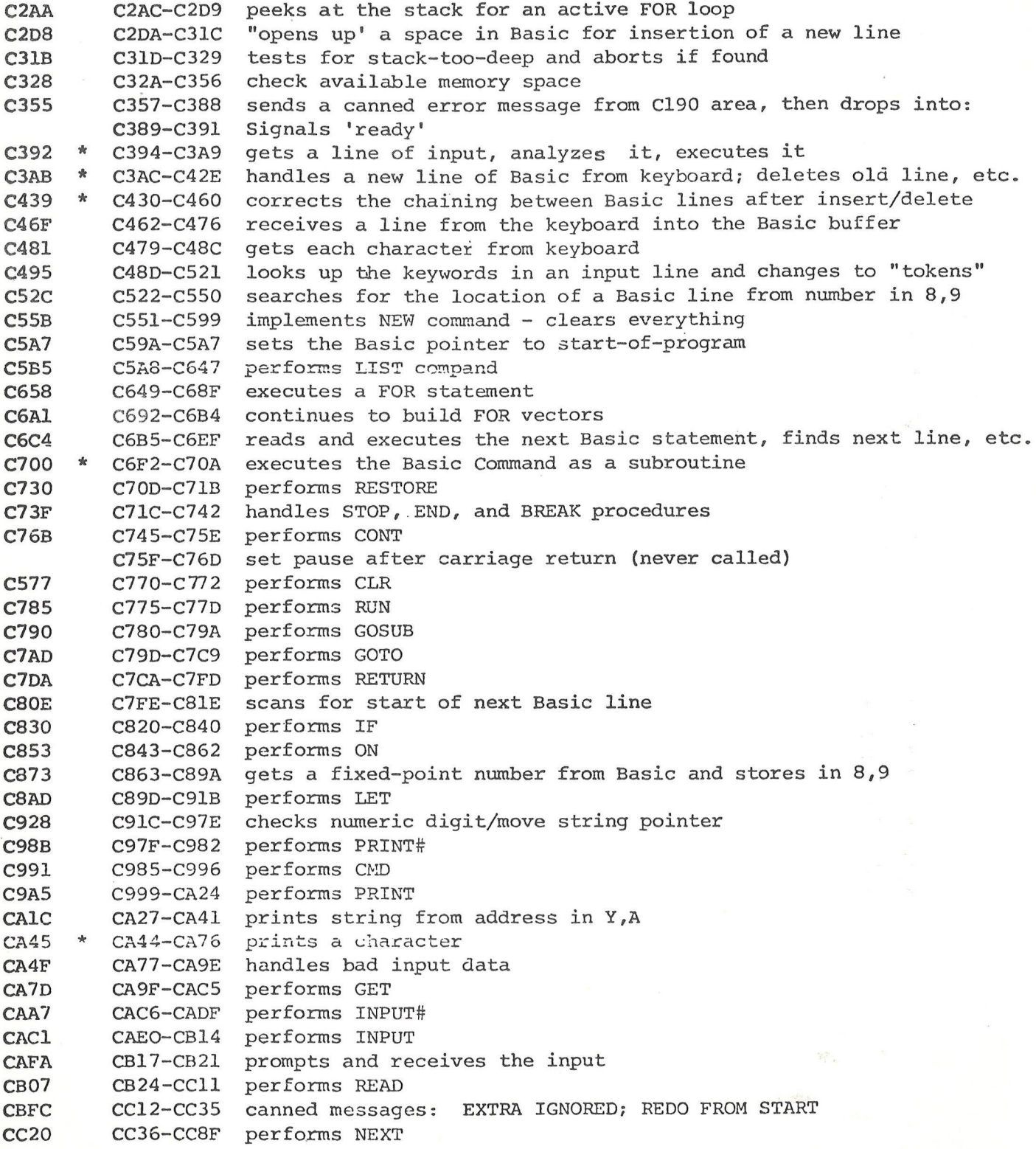

New Old CC79 CC92-CCB5 checks Basic format, data type, flags TYPE MISMATCH CC9F CCB8-CD38 inputs and evaluates any expression (numeric or string) CD21 CD3A-CD9C pushes a partially-evaluated argument to the stack CD84 CD9D-CDB9 evaluates a numeric, variable, or pi, or identifies other symbol CDA3 CDBC-CDCO value of pi in floating binary CDA8 CDC1-CDE7 checks for special characters  $(+, -, ", .)$  at start of expression CDCF CDE8-CDF6 performs NOT function CDDE CDF7-CE04 checks for various functions **CDEC CE05** evaluates expression within parentheses () CDF2 CEOB checks for right parenthesis ) CDF5 CEOE checks for left parenthesis ( **CDF8** CEll-CElB checks for comma CE03 CE1C-CE20 prints SYNTAX ERROR and exits **CE08** CE21-CE27 sets up function for future evaluation CEOF CE28-CE39 set up a variable name search **CE2A** CE3B-CE96 checks for special variables TI, TI\$ , and ST **CE89** CE97-CED5 identifies and sets up function references **CEC8** CED60CF05 perform the OR and AND functions **CEF8** CF06-CF6D performs comparisons **CF60** CF6E-CF7A sets up DIM execution **CF6D** CF7B-D00E searches for a Basic variable **DOOl** D00F-DO78 creates a new Basic variable **D069** D079-D087 logs Basic variable location **D078** D088-D098 is array pointer subroutine **D089** D099-D09C is 32768 in floating binary **D08D** D09D-D0B8 is floating point-to-fixed conversion for signed values **DOAC** DQB9-D263 locates and/or creates arrays **D259** D264-D277 performs FRE function **D26D** D278-D284 converts fixed point-to-floating **D27A** D285-D28A performs POS function **D280** D28B-D294 checks direct/indirect command, gives 'ILLEGAL DIRECT' **D28D** D295-D348 executes DEF statements and evaluation FNx **D33F** D349-D36A performs STR\$ function **D361** D36B-D3D1 scans and sets up string elements **D3CE** D3D2-D403 builds string vectors **D400** D404-D5C3 does 'garbage collection' - discards unwanted strings **D5C6** D5C4-D5D7 performs CHR\$ function **D5DA** \* D5D8-D653 performs LEFT\$, RIGHT\$, MID\$ functions **D656** D654-D662 performs LEN, gets string length **D665** D663-D672 performs ASC function **D675** D673-D684 gets a single-byte value from Basic **D687** D685-D6C3 evaluates VAL function **D6C6** D6C4-D6CF gets two arguments (16-bit and 8-bit) from Basic **D6D2** D6DO-D6E5 checks argument is in range **0-65535** D6E8 D6E6-D701 performs PEEK and POKE **D710** D702-D71D executes WAIT statement D72C D71E-D890 performs addition and subtraction D8C8 D891-D3BE contains floating-point constants D8F6 D8BF-D8FC performs LOG function D934 D8FD-D95D performs multiplication **D998** D95E-D988 loads secondary accumulator from memory (\$B8 to \$BD) D9C3 D989-D9B3 test and adjust primary/secondary accumulators D9EE D9B4-D9E0 routines to multiply or divide by 10 DAlB D9E1-DA73 performs division DAAE DA74-DA98 loads primary accumulator from memory (\$B0-\$B5)

**New Old** DAD3 DA99-DACD transfers primary accumulator to memory DB08 DACE-DADD transfers secondary, accumulator to primary DB18 DADE-DAEC transfers primary accumulator to secondary DB27 DAED-DAFC rounds the primary accumulator DB37 DAFD-DB29 extracts primary sign; performs SGN function DB64 DB2A-DB2C performs ABS DB67 DB2D-DB6C compares primary accumulator to memory DBA7 DB6D-DB9D convert floating point to fixed, unsigned DBD8 DB9E-DBC4 perform INT function DBFF DBC5-DC4F convert ASCII string to floating point DC8A DC50-DC84 get new ASCII digit<br>DCCE DC94-DCAE print Basic line num DCCE DC94-DCAE print Basic line number DCE9 DCAF-DDE2 convert floating point to ASCII string . (at 0100 up) DElD DDE3-DE23 conversion constants - decimal or clock DE5E DE24-DE2D evaluation SOR function DE68 DE2E-DE66 evaluation of power function DEAl DE67-DE71 negate (monadic -) DEDA DEA0-DEF2 perform EXP function DF2D DEF3-DF3C perform function series evaluation DF7F \* DF45-DF9D perform RND calculation DFD8 DF9E evaluate COS function DFDF DFA5-DEED evaluate SIN function E028 DFEE-E019 evaluate TAN function E08C E048-E077 evaluate ATN function EOF9 EOB5-EOCC Basic scan program, transferred to 00C2-00D9/0070-0087 E116 E0D2-E173 completion of power-on-reset; memory test, etc. E19B-E1BB partial test for TI and TI\$ E1BC-E1EO input/read/get director EIDE \* E1E1-E27C initializes I/O registers, clear screen, reset subroutine E285 E27D-E3C3 receive input from keyboard/screen E3B4 E3C4-E3E9 set up new screen line E3D8 E3EA-E52F output character to screen E519 E530-E5DA check for and perform screen scrolling E257 E5DB-E66A start new screen line E61B E66B-E67D interrupt entry E6E4 E67E-E683 interrupt return E62E E685-E73E hardware interrupt routine: cursor flash, tape motor, keyboard E6F8 E73F-E7AB convert keyboard matrix to ASCII E6EA E7AC-E7B9 write-on-screen subroutine F156 E7DB-E7EB print canned monitor message F0B6 FOB6-F1CB IEEE-488 channel open, test, close **FlDl** F1CC-F22F get input character from keyboard, screen, cassette, IEEE **F232** F230-F27C output character to screen, cassette, IEEE **F272** F27D-F2A3 restore normal I/O, clear IEEE channels **F26E** F2A4-F2AA abort (not close!) all files **F28D** F2AB-F2B7 locate logical file table entry **F299** F2B8-F2C7 transfer file table entries to Device, Command **F2A9** F2C8-F329 perform file CLOSE **F301** F32A-F33E test stop key F33F-F345 test if direct/indirect command for suppressing file advice F3C2 F346-F3FE perform file LOAD F3FF-F421 print "SEARCHING .." F422-F432 print "LOADING .." or "VERIFYING" F433-F461 get parameters for LOAD and SAVE **F462-F494** perform IEEE sequences for LOAD, SAVE, and OPEN **F495-F4BA** search for specific tape header

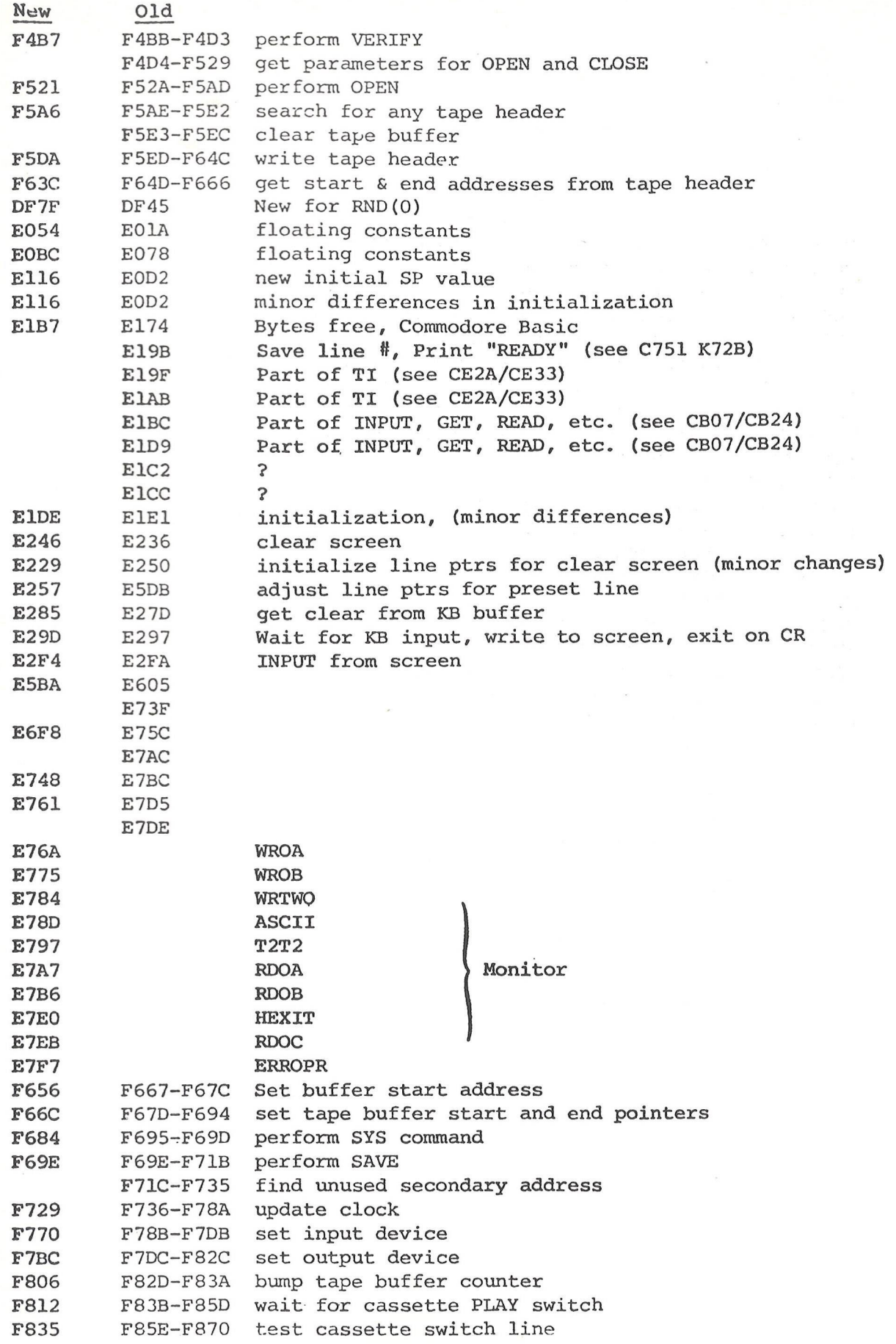

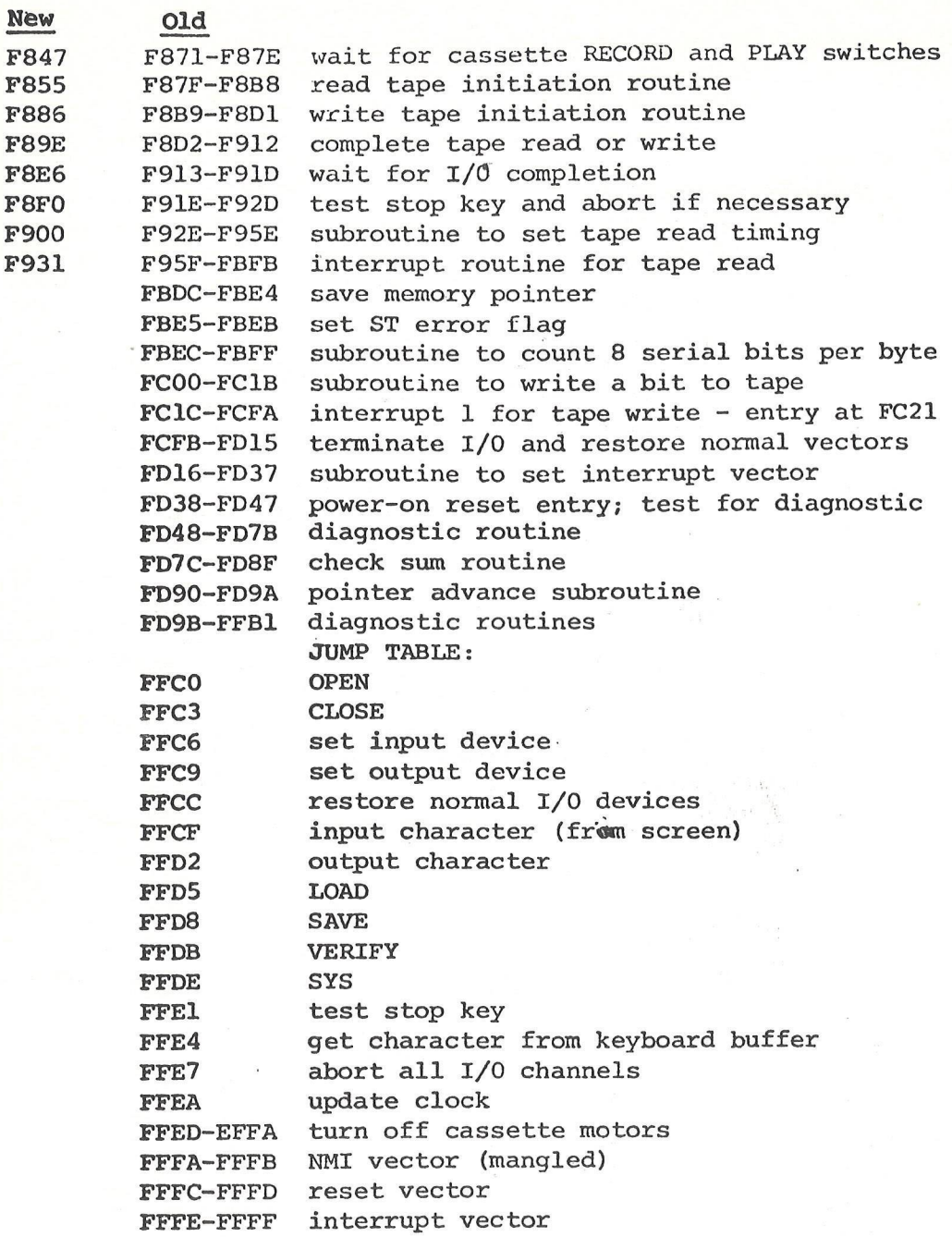

 $* = coding change$ 

 $\hat{R}$ 

#### ONE LINE SQUIGGLE

1000 PRINT"TOODDDDDIN ONE LINE SQUIGGLE PROGRAM " 1010 C#=CHR#(34) 1020 PRINT"MMN TYPE ■ (RETURN) FOUR TIMES 1030 PRINT"NUNNEW 1040 A=548: IFPEEK(49152) O0THENA=167 1100 PRINT"XMAIPF"RIGHT\$(STR\$(A),3)",0:X=4\*R/(1)+1:FFI=1T010\*R/(1):?M\(") 1120 PRINTC#"XTDNPC#",X,1)"C#"@NPC#";:PF"RIGHT#(STR#(A+1),3)",1"; 1140 PRINT":NT:GF1" 1200 PRINT"LIST1 1220 PRINT" NUNNERUN 1300 PRINT"TIIIIIIIIIIIIII"; READY.

## THE PROGRAM ABOVE GENERATES THE ONE

LINE PROGRAM BELOW FOR YOUR TYPE PET.

#### **16K/32K PETS**

1 POKE167,0:X=4\*RND(1)+1:FORI=1TO10\*RND(1):PRINTMID\$("MT)#",X,1)"#I";:POKE168,1 :NEXT: 60T01 READY.

#### **SK PETS**

1 POKE548,0:X=4\*RHD(1)+1:FORI=1TO10\*RHD(1):PRINTMID\$("XTDIN",X,1)"#N";:POKE549,1  $HEXT:GOTO1$ READY.

In the Break-Even Analysis articles in previous Newsletters, we explained how to simulate the cursor with a flashing underline. This next routine works on the same principal, but allows you to create a "Blinking Cursor" (flashing square).

#### BULLET-PROOF INPUT WITH FLASHING CURSOR

 POKE 167, *0* GETA\$: IF A\$ = ,,,, THEN *20* IF ( ASC (A\$) AND 127 ) 32 THEN PRINT CHR\$ ( PEEK (169) " " ; CURSOR BACK PRINT A\$; : IF A\$ CHR \$ (13) POKE 167, 1

Location 167 controls the blinking of the cursor by the interrupt driven keyboard. If a zero is deposited in this location as in line *10* the cursor will begin blinking with the next interrupt cycle. Location 169 stores the original character at a screen location before the blinking begins. If the cursor is moved (as determined by line *30)* the character must be retreived and printed before the cursor movement causing character is printed.

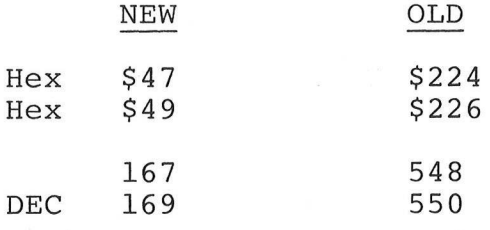

# <span id="page-26-0"></span>**Peripherals S. Attachments**

#### **Communication with the 2040 Disk**

This will be interesting for those of you who are planning to use other peripherals or designing interfaces. The following is a diagram of the commands as they are sent over the IEEE bus to LOAD and SAVE a program on the 2040.

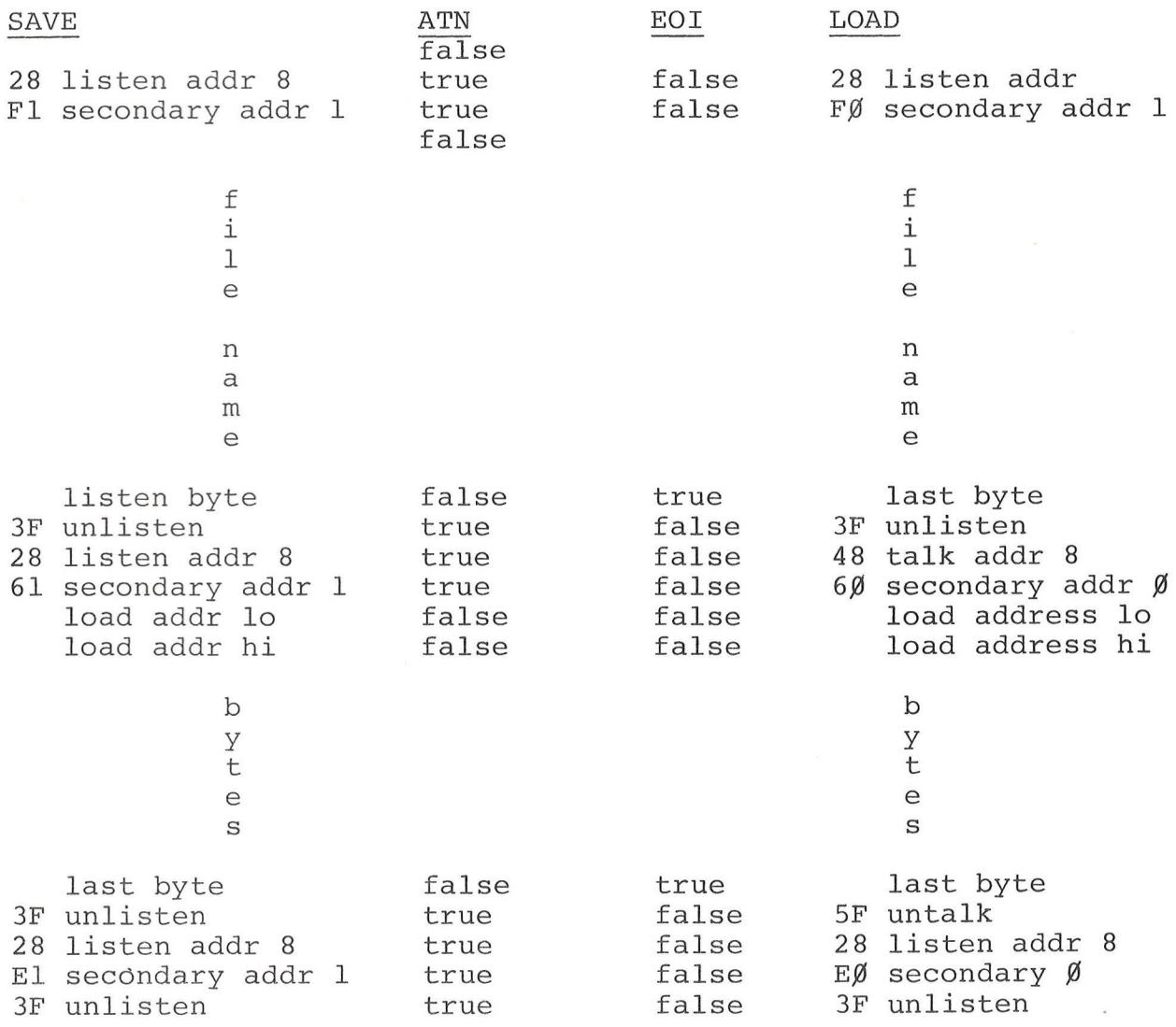

# <span id="page-27-0"></span>**Users' Directory & Announcements**

**One of the major advantages in being a member of the PET USER'S CLUB is the ability to get hold of PET related Software and ideas. Although our Master Library of programs is now growing, we get frequent Software inquiries for a wide range of applications.**

**If you would like to use your PET for fun and profit, why not offer personal tutoring in PET programming to new PET owners. Alternatively, if you require a program to be written for you, ask for contacts via the USER'S DIRECTORY. The possibilities are endless. Please write to the EDITOR, U.S. PET USER"S CLUB, at our current address below.**

**To include your name in the USER'S DIRECTORY, please complete the following form:**

**TO: THE EDITOR,U.S. PET USER'S CLUB COMMODORE BUSINESS MACHINES 3330 SCOTT BLVD SANTA CLARA, CA 95051**

**NAME:**

ADDRESS:

SERVICES OFFERED/SPECIAL AREA OF INTEREST:

**To include as many contacts as possible, we must restrict each USER to only one line of description.**

**COMMODORE reserves the right to edit or withdraw entry.**

O O O O O O O O O O O O O O O O O O O O O O O O O O O O O O O O O O O O O O O O O O O O O O O O O O O O O O O O O O O O O O O O O O O O O O O O O O O O O O O O C O O O O O O O O O O O C O O O O O O O O O O O O O O O O O O O O O O O O O O O O O O O

#### CORRECTIONS FOR # 6 NEWSLETTER

#### Pg. 2 DATA EXCHANGE:

The alpha-numeric printout should have been preceeded by the following heading: CBM 2022 & 2023 PRINTER CHARACTER SET and not with the numerals and graphics as displayed in the newsletter.

#### Pg. 8 GRAPHIC SYMBOL REFERENCE TABLE:

"Keyboard Entry" should have read: "Shifted Keyboard Entry."

#### Pg. 17 SOFTWARE CONTEST WINNER:

Congratulations again Cliff Costa for your prize winning Automatic Mileage Program. Our apologies for the name error at the end of the section.

#### Pg. 23 PET DOS SUPPORT PROGRAM:

At the end of the bottom paragraph the sentence that reads: "After entry save both routines from the monitor (SA=\$08B8)". The sentence should have read: "After entry save both routines from the monitor (SA=\$0400, EA=\$08F8)."

Pg. 26 LINE 5 READ, "5SYS2222".

Should have read, "5 SYS2221"

Pg. 39 LINE 820 READ:

 $E=0: IFT=OTHEN=40: GOTO1900:$ It should have read: E=0:IFT=OTHENEN=40:GOT01900

#### Pg. 43 ASCII LIST PROGRAM:

The listing references were reversed. The second paragraph should have read: "The first listing is the normal program (as printed on a PET Printer). The second listing is the converted program (the actual convert program starts at line 5000, the rest is a demonstration)."

#### CORRECTION TO 8K USER MANUAL Pg. 52

GROSS NATIONAL PRODUCT

We found that the program for the Gross National Product was incorrect because the program was typeset, not listed. Here is the actual program with the characters as they appear on your screen.

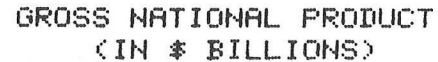

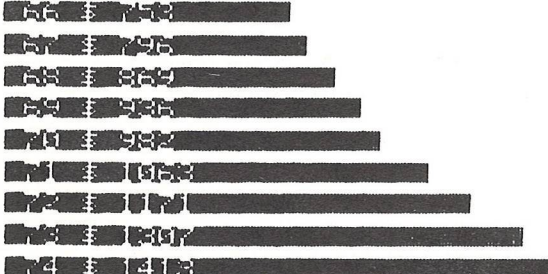

5 OPEN4, 4: CMD4: FORI=1T04: PRINT: NEXT 10 SP\$="":FORI=1T040:SP\$=SP\$+" ":NEXT 20 月本(1)=『臘『ホリ』リ:日本(2)=『臘『ホリ』リ:白本(3)=『臘『ホリ』リ:白本(4)=『臘『ホリ』リ:日本(5)=『『‼』  $21$  A\$(6)=" |":A\$(7)=" |" 30 FORI=0TO8:READV(I):NEXT 40 PRINT"N"SPC(8)"GROSS NATIONAL PRODUCT" 50 PRINTSPC(12)"(IN \$ BILLIONS)N" 100 FORI=0TO8 110 X=V(I)/50:Y=INT(X) 120 PRINT"#"STR\$(66+1)" \$"STR\$(V(I)); 130 PRINT"#"LEFT\$(SP\$, Y-9)A\$(8\*(X-Y))"N" 140 NEXT:FORI=1TO4:PRINT:NEXT:LIST 200 DRTR753, 796, 869, 936, 982, 1063, 1171, 1307, 1413 READY.

## Effective Date Oct., 1979

# **^ c o m m o d o r e**

## **Authorized Dealers**

Montgomery, AL 36109<br>205-277-1601

COMPUTERLAND ADVANCED COMPUTER PROD. Sacramento, CA 95822 Dublin, CA 95821 Dublin, CA 95674 El Cajon, CA 95674<br>2020 University Dr. N.W. 1310 E. Edinger, Unit B. 976-481-3494 Production, CA 95622 3020 University Dr. N.W. 1310 E Edinger. Unit B 916-481-414-414. CA 92705-916-481-414-414-8.

GRICE ELECTRONICS INC. ANCRONA CORPORATION San Diego. CA 92111 El Cajon. CA 92020 213-451-0713 Inglewood, CA 90304 3696 Airport Blvd. 11080 Jefferson Blvd. 714-565-8008 714-565-8008 741-464-5656 741-464-5656 213-674-5740 MODE CELON DING INC. AL 2013-49-9-9/13 (1999) AND DING UNIVERSIDAD DING UNIVERSIDAD DING UNIVERSIDAD DING UNIVE<br>Mobile. AL 36608 Culver City. CA 90230 COMPUTER PROP<br>205-342-2062 COMPUTER CORP. COMPUTER CORP. COMPUTER AND

RICKLES ELECTRONICS 986 Monterey St. 6840 La Cienega Blvd. Burbank, CA 91505 1329 S. Main St. 2800 Meighan Blvd. ANCRONA CORPORATION San Luis Obispo. CA 93401 Inglewood, CA 90302 213-848-5521 Santa Ana. CA 92707

P.O. Box 1727 Los Angeles. CA 90034 COMPUTER WORLD INC.<br>P.O. Box 1727 COMPUTER WORLD INC. 213-559-4261 COMPUTER UNITER AND COMPUTER WORLD INC.<br>- 907-586-1844 Settlemann (213-559-4261 PH) extra de la mestina de la mestina

7840 E. Broadway #113 18424 Ventura Blvd. 289 E. Highland Ave. Bakersfield. CA 93304 1075 Cypress Ave. Tucson, AZ 85710 BYTE SHOP Tarzana, CA 93156 San Bernardino, CA 92404 805-871-5800 Basemeding, CA 96001 602-886-6850 1514 University Ave

602-956-5724 1812 W Burbank Blvd

COMPUTERLAND BYTE SHOP Walnut Creek, CA 94596 Santa Maria, CA 93454 Santa Maria, CA 93454 11121 Rodney Parham Rd. 16508 Hawthorne Blvd. 415-933-6252 415-933-6252 805-928-1919 MATTHEWS TV & STEREO 3101 Walnut St. Little Rock, AR 72212 Lawndale. CA 90260 214 California St, Boulder, CO 80301 San Francisco. CA 94104 415-781-0200 501-224-4508 213-371-2421 BYTE SHOP

COMPUTER PRODUCTS UNLMTD BYTE SHOP Westminster, CA 92583 San Rafael. CA 94901 BYTE SHOP 2412 Broadway **5453 E. Stearns St. 14-894-9131** 714-894-9131 415-459-1767 MR. CALCULATOR MR. CALCULATOR 1st Ave. & University Little Rock. AR 72206 Long Beach, CA 90815 39 Town & Country Village Denver. CO 80206 Palo Alto. CA 94301 501-371-0449<br>501-371-0449 213-597-7771 CHANNEL DATA SYSTEMS

FNS COMPUTER SERVICES INC. BYTE SHOP Modesto. CA 95351 Tustin. CA 92680 415-543-1541 COMPUTERLAND 1911 N. Robison Rd. 2233 El Camino Real 209-529-9967 714-544-0542 2422 S. Colorado Blvd. Texarkana, AR 75501 Palo Alto. CA 94306 Denver. CO 80222 214-832-5666 415-327-8080 303-759-4685

3156 University Dr. N.W. 1148 Alpine Rd Suite A 714-524-5380 415-595-4232 415-595-4232 415-595-4232 213-860-0060<br>Huntsville, AL 35805 Walnut Creek. CA 94596 4000 415-5980 415-595-4232 COMPUTER PLACE COMPUTER PLACE 205-539-3444 415-938-1230 BYTE SHOP COMPUTERLAND 2539 W. Sepulveda Blvd. OLSON ELECTRONICS

Huntsville, AL 35805 THE COMPUTER STORE Santa Ana, CA 92705 Santa Ana, CA 92705 Santa Ana, CA 92705 Santa Ana COMPUTER STORE STORE STORE STORE STORE STORE STORE STORE STORE STORE STORE STORE STORE STORE STORE STORE STORE S 205-539-1200 714-558-8813 BYTE SHOP COMPUTERLAND 820 Broadway OLSON ELECTRONICS

THE LOGIC STORE ANCRONA CORPORATION San Francisco, CA 94041<br>Company and the stock of the stock of the stock of the stock of the stock of the stock of the stock of the stock of the stock of the stock of the stock of the sto Lagoon Prk. Shopping Vlge. 6060 Manchester Ave 415-434-2983 415-233-5010 714-292-1100 Montgomery, AL 36117 Los Angeles. CA 90045 COMPUTERS UNLIMITED

3808 Pepperell Parkway ANCRONA CORPORATION San Jose, CA 95124 Hayward, CA 94542 213-776-8080 San Diego, CA 92104 Opelika, AL 36801 1300 E. Edinger Ave. 408-377-4685 415-538-8080 415-538-8080 415-538-8080 415-538-8080 714-297-2946 205-745-7735 Santa Ana. CA 92705 COMPUTER WORLD INC.

Gadsden, AL 35904 1054 El Camino Real 805-543-9310 213-776-8080 213-776-8080 714-541-6673

KLOPF WORKS 127 First St 805-966-2638 415-941-8154 916-758-5210

**ARIZONA** 2101 Pacheco St Concord. CA 94520

4518 E. Broadway March 2012 Street Smartville, CA 95977 1748 W. Chapman Ave Smartville, CA 95977 1748 W. Chapman Ave TUCS ENHANCEMENT CORP. Tucs In the Suisun City, CA 94585 Pasadena, CA 91101 BUSINESS ENHANCEMENT CORP. Suisun City, CA 94585 Pasadena, CA 926-272-2793 Orange, CA 9266881 Pasadena, CA 91101 916-272-2793 Orange, CA 9266881 P 602-881-2348 1711 E. Valley Pxway 109 Escondido. CA 92027 COMMERCIAL & HOME SYS. 714-741-6335 BYTE SHOP COMPUTERLAND 1135 Columbus RADIO MART

Berkeley. CA 94703

Burbank. CA 91506

602-991-3258 6041 Greenback Lane 1714-544-4997<br>Citrus Heights CA 95610 - 14-544-4997 - 11-544-4997 - 11-546-1592 - 12-4717OR, INC.<br>MILLET'S ELECTRONIC 916-961-2983 - 915-9633-571-0933 - 12-571-0933 - 12-571-0833 - 12-571-

602-964-1600 1122 "B" Street Hayward, CA 94541

DATA SHOPPE, INC. SANTE SHOP GOLETA GOLETA GOLETA GOLETA SHOP SANTA SANTA SANTA SANTA SANTA GOMPUTERLAND SANTA SHOPPER SHOP 238 Central Mall 11611 San Vicente Blvd. 805-964-6695 707-528-1775 707-528-1775 INT'L INST. NAT'L HEALTH 8749 Wadsworth Blvd.

Van Buren, AR 72956 Mt. View, CA 94040<br>501-474-8891 Man Buren. A 15-969-5465 Man Hotel of THE COMPUTER CORNER COMPUTERLAND SONTIFIERLAND SONTIFIER CORNER 501-474-8891 415-969-5465 THE COMPUTER CORNER

8038 Clairemont Mesa Blvd. 2992 Navajo Radd Santa Monica, CA 90401 4642 W. Century Blvd.<br>1993 Clairemont Mesa Blvd. 2992 Navajo Radd Santa Monica. CA 90401 4642 W. Century Blvd.<br>1998 213-65-8008 741-464-5656 213-651-0713 2

Santa Clara, CA 93101<br>408-249-4221

COMPUTERLAND 415-845-6366 BYTE SHOP COMPUTERLAND 11 Mast Court **COLORADO** 3152 E. Camelback Rd. 2707 Thousand Oaks Blvd. 4233 Convoy St. Sacramento, CA 95831 Phoenix, AZ 85016 BYTE SHOP Thousand Oaks Blvd., CA 91360 San Diego, CA 92111 916-392-0317 AMPTEC 805-497-9595 714-560-9912

Tustin, CA 92680<br>714-544-4997

**ARKANSAS** BYTE SHOP 2989 N. Main St.<br>Walnut Creek, CA 94596

14300 Beach Blvd.<br>14300 Beach Blvd.<br>Westminster, CA 92583

5960 Mandarin Ave. Ft. Smith, AR 72903 Los Angeles. CA 90049 7422 Mountjoy Arvada. CO 80005 Huntington Beach, CA 92647 501-452-4948 213-820-1524 COMPUTER AGE INC.

4688 Convoy St. #105<br>San Diego, CA 92111<br>714-565-4042

1317 McHenry Ave.<br>Modesto, CA 95351<br>209-529-9967

S.I.S. INC. P.O. BOXTE SHOP COMPUTER FORUM COMPUTERLAND COMPUTERLAND MR. CALCULATOR<br>P.O. Box 1430 496 S. Lake Ave. 14052 E. Firestone Blvd. 1815 Ygnacio Valley Rd. 318 Town & Country Village<br>Pasadena, CA 91101 State Ave. 2 BERNEY OFFICE EQPT. Conway. AR 72032 Pasadena, CA 91101 Santa Fe Springs, CA 90670 Walnut Creek. CA 94598 San Jose, CA 95128 1718 Vaughn Rd. 501-327-4471 213-684-3313 213-921-2111 415-935-6502 408-246-5710

**ALASKA** 509-B Francisco Blvd. 16720 S. Hawthorne Blvd. Van Nuys, CA 91411 2125 El Camino Real APPLE TV San Rafael. CA 94901 Lawndale. CA 90260 213-786-7411 Santa Clara, CA 95051 COMPUTER SOLUTIONS 2606 S. Robertson Blvd. 415-457-9311 213-371-7144 213-371-7144 408-248-4886

AWARD ASSOCIATES INC. A West Mission and ASSOCIATES ARE CANNON ASSOCIATES AND ARE SECULE AND A SECULE AND A SECULE AND A SECULE AND A SECULE AND A SECULE AND A SECULE AND A SECULE AND A SECULE AND A SECULE AND A SECULE AND

707-422-3515 213-449-3205

213-343-3919 714-886-6838

E. Butherus Drive #P 674 El Camino Real 117 Fremont St. Santa Maria, CA 93454<br>Scottsdale, AZ 85260 BYTE SHOP Tustin, CA 92680 San Francisco, CA 94105 805-922-8265 805-922-8265

621 E. Broadway 1555 Morse Ave 1077 Saratoga Svale Road Play a Del Rey, CA 90291 Mesa. AZ 85204 BYTE SHOP Ventura. CA 93003 San Jose. CA 95129 BYTE SHOP out and the companies of the companies of the companies of the companies of the companies of the companies of the companies of the companies of the companies of the companies of the companies of the companies of the compan

> COMPUTERLAND 223 S. Broadway

COMPUTERLAND 1930 4th Street<br>San Rafael, CA 94901

COMPUTERLAND 611 Fifth St.<br>Santa Rosa, CA 95404<br>707-528-1775

COMPUTERLAND 4688 Convoy St. #105 171 E. Thousand Oaks Blvd. 714-848-0774/<br>San Diego, Ca 92111 111. Example of San Diego, Ca 92111 17housand Oaks CA 91360 Outside Calif. 800-854-1897 COMPUTERLAND<br>1000-C E. Maine 1063 Commo Real 114-555

> COMPUTERLAND 104 W. First St.<br>Tustin, CA 92680

29

**ALABAMA** SISINC SISTE SHOP BYTE SHOP COMPUTER FORUM COMPUTER LAND COMPUTERLAND MR. CALCULATOR

205-277-1601 CALIFORNIA BYTE SHOP COMPUTERLAND COMPUTER PATHWAYS OLSON ELECTRONICS 123 Yorba Linda Blvd. 1625 El Camino Real 12050 Nevada City Hway #100 11332 E. South St.<br>BYTE SHOP ACTIVE BUSINESS MACHINES Placentia, CA 92670 Belmont, CA 94002 Grass Valley, CA 95945 Cerritos, CA 90701

1871 ESHOP COMPUTERLAND 2539 W. Sepulveda Blvd. COSON ELECTRON 6743 DUSON ELECTRON 6743 DUBlin Blvd. 2539 W. Sepulveda Blvd. COSON ELECTRON 6743 Dublin Blvd. Torrance. CA 90505 401 Parkway Plaza<br>1870 Fulton Ave. Dublin CA

205-342-2062 213-390-3595 BYTE SHOP COMPUTERLAND 5560 Ruffin Rd. OLSON ELECTRONICS 475 Sacramento St. 11074 San Pablo Ave. San Diego. CA 92123 4840 Convoy St.

2121 BYTE SHOP COMPUTERLAND 222634 Foothill Blvd. 2640 La Cienega Blvd. Contactivity and COLSON ELECTRONICS<br>2640 La Cienega Blvd. 222634 Foothill Blvd. 2004 May and Diglewood, CA 90302 2519 El Cajon Blvd. 2519 El Cajon Blv THE LOGIC STORE 2626 Union Avenue 22634 Foothill Blvd. Inglewood, CA 90302 2519 El Cajon Blvd.

714-547-8424 BYTE SHOP COMPUTERLAND 3808 W. Verdugo Ave. OLSON ELECTRONICS

205-547-2534 Sunnyvale. CA 94087<br>205-547-2534 Sunnyvale. CA 94087 Sunnyvale. Style: SHOP COMPUTERLAND COMPUTERLAND<br>2011-16720 S. Hawthorne Blvd. Van Nuys, CA 91411. (1678). CA 91411. SO-9 Francisco Blvd. (16720 S. Hawthor 408-243-4121 BYTE SHOP COMPUTERLAND 5848 Sepulveda Blvd. OLSON ELECTRONICS

Juneau, AK 99802 213-559-4261 BYTE SHOP COMPUTERLAND 6789 Westminster Ave. PARADYME CONSUMER ELEC. 907-586-1844 4 West Mission 4546 El Camino Real Westminster, CA 92683 404 Second St.

SR 51367 Ripon. CA 95366 PHYTE SHOP CONFUTERLAND DATA EQUIPMENT SUPPLY<br>Paintanks, AK 99701 209-527-0206 BYST DATA DATA DESTRESS DE CONFUTER AND BOTS Firestone Blvd.<br>- 1974-452-8502 DATA THE BASE STATION Santa Clara, CA 931 Fairbanks. AK 99701 209-527-0206 BYTE SHOP COMPUTERLAND 8315 Firestone Blvd. PC COMPUTERS 3400 El Camino Real 2400 10168 24001 Via Fabricante 24001 Downey, CA 90241 10166 San Pablo Ave. 213-923-9361 10166 San Pablo Ave. 213-923-9361 213-923-9361 213-923-9361 213-923-9361 213-923-9361 213-923-9361 213-923-9361 2

GRASS VALLEY COMPUTER<br>18430 Jayhawk Dr.<br>Smartville, CA 95977 ANCRONA 415-685-7388 BYTE SHOP COMPUTERLAND 18430 Jayhawk Dr. PROGRAMMABLE ELECTRONIC<br>1999 - 1999 - 1999 - 1999 - 1999 - 1999 - 1999 - 1999 - 1999 - 1999 - 1999 - 1999 - 1999 - 1999 - 1999 - 1999<br>1999 - 1999 - 1999 - 1999

415-527-6657

Orange, CA 92668<br>714-997-2280

1010 Oypress Ave.<br>Redding, CA 96001<br>916-241-3000

2310 Providence Circle Colorado Springs, CO 80909

5975 N. Broadway Denver, CO 80216<br>303-571-0833

300 E. Foothills Pkway Ft. Collins. CO 80525 303-223-4000

303-444-6550

303-399-8995

303-420-1877

JAY-KERN ELECTRONICS<br>1135 Columbus<br>Bakersfield, CA 93304<br>805-871-5800

K-SMITH ASSOCIATES<br>11 Mast Court<br>Sacramento, CA 95831

KAROL MUSIC EVANS NEWTON 213-843-3633 BYTE SHOP COMPUTERLAND 1515 S. Broadway 303-597-5384

LANTOR, INC.<br>8055 Manchester Ave.

6400 Mission St.

415-328-0740

55 Third St. San Francisco, CA 94108<br>415-543-1541

714-848-0774/<br>Outside Calif. 800-854-1897

Daly City. CA 94014 415-992-5400

## **Authorized Dealers**

MICRO COMPUTER INDUSTRIES 1532 E. Mulberry Ft. Collins. CO 80521 303-221-1955

MICRO WORLD ELECTRONIX 6340 W. Mississippi Lakewood, CO 80226 303-936-4407

NEIGHBORHOOD COMPUTER ST. 13045 W. Alameda Parkway Lakewood, CO 80228 303-988-9140

**CONNECTICUT**

COMPUTERLAND 1700 Post Rd. Heritage Sq. Fairfield. CT 06430

HAASE OFFICE MACHINES 908 Washington 8lvd. Stamford. CT 06901 203-359-4680

MULTI BUSINESS COMP. SYS. 28 Marlborough St. Portland, CT 06480 203-342-2747/203-247-5937

CONNECTICUT MICROCOMPUTER 150 Pocono Rd. Brookfield, CT 06804 203-775-9659

#### **DELAWARE**

COMPUTERLAND Astro Shopping Center Newark. DE 19771 302-738-9656

#### **WASHINGTON D.C.**

COMPUTER EMPORIUM 1725 K Street N.W. Washington D.C. 20006 202-466-2230

COMPUTERS FOR BUSINESS The Watergate Suite 623 600 New Hampshire Ave.. NW Washington. D.C. 20037 202-338-9109

#### **FLORIDA**

ACCURATE COMPUTING SERVICE 765 N. Lake Blvd. North Palm Beach, FL 33408 305-842-4900

**BYTE SHOP** P.O. Box 443 Cocoa Beach, FL 32931 305-784-1881

BYTE SHOP 1044 E Oakland Park Ft. Lauderdale. FL 33334 305-784-1881

BYTE SHOP 7825 Bird Rd. Miami. FL 33155 305-264-2983

COMPUTER CENTER 6578 Central Ave. St. Petersburg. FL 33707 813-343-1396

COMPUTERLAND 500 E. Spanish River Blvd. Boca Raton. FL 33432 305-368-1122

COMPUTERLAND 3963 North Federal Hway Ft. Lauderdale. FL 33308 305-566-0776

COMPUTERLAND 2777-6 University Blvd. Jacksonville. FL 32217 904-731-2471

COMPUTERS FOR YOU 3608 Broward Blvd. Ft. Lauderdale. FL 33312 305-581-8945

FLORIDA BOOK STORE 1614 W. University Ave Gainesville. FL 32604 904-376-6066

FOCUS SCIENTIFIC 1601 Biscayne Blvd. Miami. FL 33132 305-358-3948

OLSON ELECTRONICS 5833 Ponce De Leon Blvd. Coral Gables. FL 33146 305-566-7819

OLSON ELECTRONICS 2808 N. Federal Highway Ft. Lauderdale, FL 33306 305-566-7819

OLSON ELECTRONICS 40 W. 49th St. Hialeah, FL 33012 305-823-1600

OLSON ELECTRONICS 2318 Hollywood Blvd. Hollywood, FL 33020 305-925-7272

OLSON ELECTRONICS 1644 N.E. Second Ave. Miami, FL 33132 305-374-4121 OLSON ELECTRONICS

6901 22nd Ave. N. St. Petersburg. FL 33710 813-345-9119

OLSON ELECTRONICS 1215 S. Dale Mabry Hway Tampa. FL 33609 813-253-3129

ORLANDO ELECTRONICS CO. 2356 W. Oak Ridge Road Orlando. FL 32809 305-855-1210 PROFIT CONCEPTS. INC.

9189 S. Hampton Place Boca Raton. FL 33434 305-482-7818

**GEORGIA**

ACTION BUSINESS MACHINES 1684 N. Atwood Dr. Macon. GA 31204 912-474-3333

ANCRONA 3330 Peidmont Rd. Atlanta. GA 30305 404-261-7100

ATLANTA COMPUTER MART 5091-B Buford Highwa Atlanta. GA 30340 404-455-0647

AUTOMATED ANSWERING SYS. 3482 Oak Cliff Road Doraville, GA 30340

COMPUTERLAND 2423 Cobb Parkway Smyrna. GA 30080 404-953-0406

THE LOGIC STORE 3050 Macon Road Columbus. GA 31906 404-568-0197

MERCHANT'S BUS. MCHNS. 18 Executive Dr. N.E. Atlanta. GA 30329 404-633-1027

OLSON ELECTRONICS 3131 Campbellton Rd. Atlanta. GA 30311 404-349-3628

OLSON ELECTRONICS 2571 N. Decatur Road Decatur. GA 30033 404-378-4201

PERIMETER 6950 Peachtree Ind. Blvd. Suite F. Gateway Ind. Park Norcross. GA 30071 **HAWAII**

COMPUTERLAND 567 S. King St. Honolulu. HI 96813 808-521-8002 **IDAHO**

ELECTRONIC SPECIALTIES 8411 FairviewAve. Boise. ID 83704

208-376-5040

WORLD TOY & HOBBYCRAFT 7820 Fairview Ave. Boise. ID 83704 208-378-3561 /208-376-2438

#### **ILLINOIS**

1022 W. Lincoln Hway Dekalb IL 60115 815-758-2442 APPLETREE STEREO INC 117-119 E. Beaufort St. Normal. IL 61761 309-452-4215

APPLETREE STEREO

APPLETREE STEREO INC. 1645 N. Alpine Rockford. IL 61107 815-226-9826

BYTE SHOP 5 S. Lagrange Road Lagrange. IL 60525 312-579-0920

8YTE SHOP 1602 S. Neil St. Urbana. IL 61820 217-352-2323 COMPUTERLAND

50 E. Rand Rd. Arlington Heights. IL 60004 312-255-6488 COMPUTERLAND

136 W. Ogden Ave. Downers Grove. IL 60515 312-964-7762 COMPUTERLAND

9511 N. Milwaukee Ave. Niles. IL 60648 312-967-1714

COMPUTERLAND 10935 S. Cicero Ave. Oak Lawn. IL 60453 312-422-8080 COMPUTERLAND 4507 N. Sterling

Peoria. IL 61614 309-688-6252

COMPUTERLAND 1500 S. Lake St. Mundelein. IL 60060 312-949-1300

FINANCIAL DYNAMICS 530 Park Ave. River Forest. IL 60305 312-771-5444

KAPPEL'S COMPUTER STORE 125 E. Main St. Belleville. IL 62220 618-277-2354

LILLIPUTE COMPUTER MART 4446 Oakton St. Skokie. IL 60076 312-674-1383

OLSON ELECTRONICS 4101 N. Milwaukee Ave. Chicago. IL 60641 312-545-7336

OLSON ELECTRONICS 123 North Western Ave. Chicago. IL 60612 312-421-3533

OLSON ELECTRONICS

2641 West 95th Street Chicago, IL 60642 312-425-6192 OLSON ELECTRONICS

1734 Ogden Ave. Downers Grove. IL 60515 312-852-9650 OLSON ELECTRONICS

721 W. Golf Road Hoffman Estates. IL 60172 312-882-7330 OLSON ELECTRONICS

1354 Winston Plaza Melrose Park. IL 60160 312-344-6200

OLSON ELECTRONICS 6231 Dempster St. Morton Grove. IL 60053 312-966-6700

ORCUTT BUSINESS MACHINES 431 - First Street Lasalle. IL 61301 815-224-2774

RUHL & ASSOCIATES 24 W. Stevenson Freeport. IL 61032 815-235-7845

SCHAFF & SCHAFF ENGINEERING RtS. 25 & 62 Algonquin. IL 60102 312-658-5013

STEREOTRONIC INDUSTRIES Wadsworth Rd. *&* North Ave. Zion. IL 60099 312-336-2222

INDIANA

AUDIO SPECIALISTS 415 N. Michigan<br>South Bend, IN 46601 219-234-5001

BYTE SHOP 8077 Bramwood Court Indianapolis. IN 46250 317-842-2983

COMMUNICATIONS ELECTRONIC 2204 Grand Ave, Connersville. IN 47331 317-825-6893

THE COMPUTER CENTER 19819 Orchard St. South Bend. IN 46637 219-272-0252

FT. WAYNE ELECTRONICS 4201 Coldwater Rd. Ft. Wayne. IN 46805 219-483-3155

FT. WAYNE ELECTRONICS 3606 Maumee Ave. Ft. Wayne. IN 46803 219-423-3422

GRAHAM ELECTRONIC SUPPLY 23rd and Columbus Anderson. IN 46014 317-644-3381

GRAHAM ELECTRONIC SUPPLY 10202 E. Washington St. Indianapolis. IN 46204 317-899-4110

GRAHAM ELECTRONIC SUPPLY 133 S. Pennsylvania St. Indianapolis. IN 46204

GRAHAM ELECTRONIC SUPPLY 408 North St. Lafayette. IN 47902 317-742-4006

GRAHAM ELECTRONIC SUPPLY Tippecanoe Mall Sagamore Parkway East Lafayette. IN 47905 317-447-9756

GRAHAM ELECTRONIC SUPPLY 222 N. Madison St. Muncie. IN 47305 317-288-8837

C.N.A. 37 High St. Lewiston. ME 04240 207-784-6961

**MARYLAND** 

MAINE

COMPUTERLAND 16065 Frederick Rd. Rockville, MD 20855 301-948-7676 COMPUTERS ETC. 13A Allegheny Ave. Towson, MD 21204 301-296-0520

MAC'S MERCHANDISE MART 7140 Fairbrook Rd. Baltimore. MD 21207 301-298-0473 THE MATH BOX INC. 2621 University Blvd. W. Wheaton. MD 20902 301-833-6555

YOUR OWN COMPUTER LTD. 10678 Campus Way South Largo. MD 20870 301-350-6680 **MASSACHUSETTS** COMPUTERLAND 214 Worcester St. Wellesley. MA 02181 617-235-6252

OLSON ELECTRONICS 5353 N. Keystone Indianapolis. IN 46220

STEWART BUSINESS MACHINES 4778 Broadway Gary. IN 46408

IOWA

THE COMPUTER CENTER 302 Commercial Waterloo, IO 50701 219-272-0252

THE MEMORY BANK 4128 Brady St. Dav&nport, IO 52806 319-386-3330

**KANSAS** 

BYTE SHOP 5815 Johnson Drive Mission. KS 66202 913-432-2983

CENTRAL OFFICE SYSTEMS 307 N. Main Hutchinson. KS 67501 316-663-5121

COMPUTERLAND 10049 Santa Fe Dr Overland Park. KS 66212 913-492-8882

30

COMPUTER VIDEO ROOM 7105 W 105th SI. Overland Park. KS 66212 913-648-7105

COMPUTER SHOP 11000011 288 Norfolk St Cambridge. MA 02139 504-454-6600 C.P.U. SHOP 39 Pleasant St. Charlestown. MA 02129 617-242-3350 J.A.C. LIMITED 141 Addison Boston. MA 02128 617-567-2517 MICROAMERICA P O Box 894 Framingham, MA 01701 617-879-8709

NEW ENGLAND ELECTRONICS 679 Highland Ave. Needham, MA 02192 617-449-1760 NUTEK SYSTEMS 738 Washington St. Pembroke, MA 02359 617-826-8700 OLSON ELECTRONICS 817-821 Boylston Boston. MA 02116 617-267-4700 OLSON ELECTRONICS Hanover Mall Hanover, MA 02339 617-826-5196 OLSON ELECTRONICS North Shore Shopping Center Peabody. MA 01960 617-532-0800

RETAIL COMPUTER CENTER 455 Center St. Ludlow. MA 01056 413-589-0106 THE SOUND COMPANY Fairfield Mall Chicopee. MA 01020 413-593-5330 THE SOUND COMPANY 447 Sumner Ave. Springfield. MA 01108 417-736-3626 THE SOUND COMPANY The Westfield Shop Westfield. MA 01085 413-568-1160 **MICHIGAN**

THE COMPUTER CENTER 28251 Ford Rd. Garden City. Ml 48135 313-422-2570 COMPUTER HOUSE 1407 Clinton Rd. Jackson, Ml 49202 517-783-5343 COMPUTERLAND 2927-28th St. S.E. Kentwood. Ml 48508 616-942-2931 COMPUTERLAND 301 South Livernois Rochester. Ml 48063 313-652-9000 COMPUTERLAND 29763 Northwestern Highway Southfield. Ml 48034 313-356-8111

COMPUTERMART OF ROYAL OAK 560 W 14 Mile Rd. Clawson. Ml 48017 313-288-0040 COMPUTRONIX CORP. 423 Saginaw Rd. Midland. Ml 48640 517-631-8060 LASER DYNAMICS 101 W. Liberty Ann Arbor. Ml 48104 313-994-3667 MAIN SYSTEMS INC 1161 N. Ballenger Highway #8 Flint. Ml 48504 313-232-3130

MAIN ELECTRONICS 225 Ida Wichita. KS 67211 316-267-3581

BARNEY MILLER'S INC. 232 E. Main St. Lexington. KY 40507 606-252-2216 COMPUTERLAND 813 E. Lyndon Lane Louisville. KY 40222 502-587-8099 MICROTECH INC. 1127 S. 6th St. Louisville. KY 40203 502-587-8099 OLSON ELECTRONICS 117 Southland Dr. Lexington. KY 40503 606-278-9413 OLSON ELECTRONICS 4137 Shelbyville Rd. Louisville. KY 40207 502-893-2562 **LOUISIANA** COMPUTER PLACE 3340 Highland Rd Baton Rouge, LA 70821 504-387-0072 THE COMPUTER PLACE 1904 Pinnook Rd.. Suite 202 Lafayette. LA 70508 COMPUTER SHOPPE 12A West Bank Expway Gretna, LA 70053 504-366-0687 COMPUTER SHOPPE INC. 3225 Danny Park Metairie. LA 70002 504-454-6600 FREEMAN ELECTRONICS 708 N. 7th St. West Monroe, LA 71291 318-388-2312 VIDEO SPECTRUM 6601 Veterans Memorial Blvd. Metairie. LA 70003 504-885-6527

PERSONAL COMPUTER CENTER 3819 W. 95th St. Overland Park. KS 66026 913-649-5942

**KENTUCKY** 

## **Authorized Dealers**

MATRIX INC 1241 N. Main Ann Arbor, Ml 48104 313-663-6677

*r*

NATIONAL MICRO 1095 Third St. Muskegon, Ml 49440 61&-722-2929

NEWMAN COMPUTER EXCHANGE 1250 N. Main St. Ann Arbor, Ml 48107 313-994-3200

OLSON ELECTRONICS 15847 Southfield Rd. Allen Park. Ml 48101 313-388-9150

OLSON ELECTRONICS 1990 Woodward Ave. Bloomfield Hills. Ml 48013 313-334-4759

OLSON ELECTRONICS 15620 Grand River Ave. Detroit. Ml 48227 313-838-0777

OLSON ELECTRONICS 14243 Gratiot Detroit, Ml 48205 313-372-1317

OLSON ELECTRONICS 19045 Middlebelt Rd. Livonia. Ml 48152 313-477-0280

OLSON ELECTRONICS 29121 DeQuindre Madison Heights. Ml 48071 313-546-0190

OLSON ELECTRONICS 37627 Gratiot Ave. Mt. Clemens. Ml 48043 313-463-7074

OLSON ELECTRONICS 200 N. Wayne Rd. Westland. Ml 48185 313-722-3440

TRI-CITIES COMPUTER MART 3145 Shattuck Rd. Saginaw. Ml 48603 517-790-1360

#### MINNESOTA

COMPUTER DEPOT 3615 W. 70th St. Minneapolis. MN 55436 612-927-5601

COMPUTERLAND 8070 Morgan Circle Dr. Bloomington, MN 55431 612-884-1474

**COMPUTERLAND** 11319 Highway 7 Hopkins. MN 55343 612-933-8822

DIGITAL DEN 1009 Maplewood Mall Maplewood, MN 55109 612-770-3975

JOHNSON RIC SALES 1325-97th Ave. N.W. Coon Rapids. MN 55433 612-755-7037

MINNESOTA MICRO SYSTEMS 514 Cedar Avenue South Minneapolis, MN 55454 612-338-5604

SCHAAK ELECTRONICS 1415 Mendota Heights Rd. St. Paul, MN 55120 612-454-6830

ZIM COMPUTERS 5717 Xeres Ave Brooklyn Center, MN 55429 612-560-0336

#### MISSISSIPPI

MISSISSIPPI MICROS, INC. Mart 51. 1700 Terry Rd. Jackson, Ml 39204 601-948-7846

#### **MISSOURI**

CDC ASSOCIATES 235 Dunn Road Florissant MO 63031 314-921-4433

COMPUTERLAND 1214 S. Notand Rd<br>Independence, MO 64055<br>816-461-6502

COMPUTERLAND 19506 South Glenstone Springfield MO 65504

417-833-7055 COMPUTER MART 1915 Notand Road Independence MO 64055 816-461-5005

FORSYTHE COMPUTERS 11966 St Claries Pock Rd Bridgeton MO 63044 314-739-S300

GATEWAY ELECTRONICS 8123-25 Page Blvd St LOu-s MO 63130 314-427-6116

PARSONS ELECTRONICS 1059 Venture Dr.<br>St. Louis, MO 63301 314-723-2227

**MONTANA** 

BYTE SHOP 1201 Grand Are Suite 3 Billings MT 59102 406-252-2299

THE COMPUTER STORE 1216 - 16th St W #35<br>Billings MT 59102 406-245-0092 VARITRON

729 Indiana St Chinook. MT 59523 406-357-2116 NERRASKA

AMERICAN COMPUTERS

4442 S 84in Omana. NE 58127 402-592-1518

BYTE SHOP 5523 Park Drive Omana. NE 68127 402-339-7350

COMPUTERLAND 11031 Elm St. Omaha. NE 68144 402-391-6716

OMAHA COMPUTER STORE 4540 S. 84th St. Omaha. NE 68127 402-592-3590

NEVADA

BYTE SHOP 4104 S. Kietzke Lane Reno. NV 89502 702-826-8080

HOME COMPUTERS 1775 Tropicana Las Vegas. NV 89109 702-736-6363

INGENUITY INC. 1562 Linda Way Sparks. NV 89431 702-359-6671

#### NEW HAMPSHIRE

COMPUTERLAND 419 Amherst Nashua. NH 03060 603-839-5238

L & D ENTERPRISES 736 Third Ave. Berlin, NH 03570 603-752-1942

NEW JERSEY COMPUTERLAND

74 Elm St Morristown. NJ 07960 201-539-4077

COMPUTERLAND Highway E65, Route 4 Paramus. NJ 07652 201-845-9303

COMPUTERLAND 1442 E. Route 70 Cherry Hill. NJ 08034 609-795-5900

THE COMPUTER NOOK Pine Brook Plaza Route 46 Pinebrook, NJ 07058 201-575-9468

GARDEN STATE COMPUTERS 922 South Ave. Westfield, NJ 07090 201-232-0511

LURI INDUSTRIES 12 Overlook Rd. Rochelle Place, NJ 07662 201-843-0020

MEDIA SOFTWARE

372 Highcrest Dr. West Milford. NJ 07480 201-682-3341 MELAD ASSOCIATES

P.O Box 159 Milltown, NJ 08850 201-828-3682

S.S. COMPUTER ENTERPRISES 224 E. Madison Ave. Cresskill. NJ 07626 201-567-8076

SMI. Inc. 600 Washington Ave. Carlstadt, NJ 07072 201-939-4800

STONEHENGE COMPUTER CO. 89 Summit Ave. Summit. NJ 07901 201-277-1020

THOR ELECTRONICS CORP 321 Pennsylvania Ave. Linden. NJ 07036 201-486-3300

#### NEW MEXICO

OMEGA OFFICE PRODUCTS 3100 Richland N.E

#### NEW YORK

AMERICAN PERIPHERALS<br>3 Bangor St. 3 Bangor St. Lindenhurst, NY 11747 516-587-2615

APOLLO DISTRIBUTORS

Albuquerque, NM 87113 505-345-4545

39 Woodland Farmingdale, NY 11735 516-420-8642 A.S.D. OFFICE SYSTEMS

Van Wyck Plaza Poughkeepsie, NY 12603 914-473-9400

B C COMMUNICATIONS 207 Depot Rd Huntington Station. NY 11746 516-549-8833

BITS & BYTES 2800 Straight Rd. Fredonia. NY 14063 716-673-1682

BYTE SHOP 2721 Hempstead Turnpike Levittown, NY 11756 516-731-8116

THE COMPUTER CORNER 200 Hamilton Ave. White Plains. NY 10601 914-949-3282

THE COMPUTER FACTORY 485 Lexington Ave. New York. NY 10017 212-687-5001

COMPUTER GENERAL STORE 103 Atlantic Ave Lynbrook. NY 11563 516-887-1500

COMPUTER HOUSE INC 721 Atlantic Ave Rochester. NY 14609 716-654-9238

COMPUTERLAND 1612 Niagara Falls Blvd. Buffalo, NY 14150 716-836-6511

COMPUTERLAND 225 Elmira Rd.<br>Ithaca, NY 14850 607-277-4888

COMPUTERLAND 79 Westbury Ave. Carle Place. L.I.. NY 11514 516-742-2262

COMPUTER MICROSYSTEMS 1311 Northern Blvd. Manhasset. NY 11030 516-627-3640

COMPUTER SHOP OF SYRACUSE 3470 E. Erie Blvd. Dewitt, NY 13214 315-446-1284

COMPUTER STRATEGIES INC. 300 N. Main St Spring Valley, NY 10977 914-356-7770

COMPUTER WORD INC. 422 Northern Blvd. Great Neck. NY 11021 516-487-7830

COMPUTER WORLD<br>519 Boston Post Rd. Port Chester, NY 10573 914-937-6662

HONDERS INC. Kenil Rd. Cuddybackville, NY 12729 914-754-7106

LOGICAL PLAYBACK 10 Grace Ave. Great Neck. NY 11021 212-624-9075

MEIZNER BUSINESS MACHINES 24 Lorraine Ave. Mt. Vernon, NY 10553 914-699-7210

MR. COMPUTER Imperial Plaza Wappingers Fall. NY 12590 914-297-1223

N Y. ASTROLOGY BOOK STORE 127 Madison Ave New York. NY 10016 212-679-5676

OLSON ELECTRONICS 711 Main St. Buffalo, NY 14203 716-856-2504

OLSON ELECTRONICS 3259 Sheridan Dr. Buffalo. NY 14226 716-837-6300

OLSON ELECTRONICS 4401 Transit Rd. Buffalo, NY 14221 716-633-6644

OLSON ELECTRONICS 3768 Seneca St. West Seneca, NY 14224 716-675-4330

JOHN D. OWENS ASSOCIATES 12 Schubert Ave. Staten Island, NY 10305 212-448-6283

QUBE INTERNATIONAL 4665 Beach Ridge Lockport, NY 14094 716-625-8200

SECURITY SYSTEMS INSTLRS 86 Fair St. Carmel. NY 10512 914-225-5321

UNITED PHOTOCOPY CO. 41 Union Square New York, NY 10003 212-929-4826

UPSTATE COMPUTER SHOP 8609 Aitken Ave Whitesboro. NY 13492 315-736-9266

31

OLSON ELECTRONICS 2020 Euclid Ave. Cleveland, OH 44115 216-621-6387

NORTH CAROLINA BYTE SHOP 6341 Albemarle Rd. Charlotte. NC 28212 704-568-8100 BYTE SHOP<br>218 N Flm St 218 N. Elm St. Greensboro, NC 27401 919-275-2983

CAROLINA INFORMATION SYSTEM 1213 Hillsborough St. Raleigh, NC 27605 919-833-0210 COMPUTERLAND 3915 E. Independence Blvd. Charlotte. NC 28205 740-536-8500 CORNER COMPUTER STORE 900 Spring Garden St. Greensboro, NC 27403 919-272-4867 DATA HELP P.O. Box 4742 Rocky Mtn., NC 27801 919-977-5517

ASTRO VIDEO ELECTRONICS 504 E. Main St. Lancaster, OH 43130 614-687-0629 BYTE SHOP 2432 Chester Lane Columbus. OH 43221 614-586-7761 BYTE SHOP 19542 Center Ridge Rd. Rocky River, OH 44016 216-333-3261 COMPUTERLAND 6429 Busch Rd. Columbus, OH 43229 614-888-2215 COMPUTERLAND 1288 Som Center Rd. Mayfield Heights. OH 44124 216-461-1200 COMPUTERLAND 4579 Great Northern Bivd. North Olmsted, OH 44070 216-777-1433 DAYTON COMPUTER MART 2665 S. Dixie Ave. Dayton, OH 45409 513-296-1248

OHIO

GRAHAM ELECTRONICS SUPPLY 239 Northland Blvd. Cincinnati. OH 45215 513-772-1661 INDUCTIVE COMPONENTS 1200 Ferris Rd. Amelia, OH 45102 513-752-4731 MCSHANE INC. 123 W. Washington Medina. OH 44256 216-725-4568

MICRO MINI COMPUTER WORLD 74 Robinwood Ave. Columbus, OH 43213 614-235-5813 OLSON ELECTRONICS 69 W. State St. Akron. OH 44308 216-762-0301 OLSON ELECTRONICS 1994 Brittain Rd. Akron, OH 44310 216-633-4338 OLSON ELECTRONICS 3265 W. Market St. #108 Akron, OH 44313 216-864-3407 OLSON ELECTRONICS 414 Northfield Rd Bedford. OH 44146 216-663-5970

216-845-2424 OLSON ELECTRONICS 6153 Mayfield Rd.

> Cleveland. OH 44124 216-449-2690 OLSON ELECTRONICS 21850 Center Ridge Rd. Cleveland, OH 44116

1111 S. Miami Blvd. West Dayton, OH 45401 513-225-8457

AUDIO HORIZONS 3707 E. Frank Phillips Bartlesville, OK 74003 918-333-7748 BRADFORD BROTHERS 507 S. Main Tulsa, OK 74103 918-584-4558

928 N. York Muskogee. OK 74403 918-687-3161 COMPUTERLAND 10321 North May Ave. Oklahoma City, OK 73120 405-755-5200 TEL-COM INC. 727 N. Brauer Ave. Oklahoma City. OK 73106 405-232-2035 OREGON

ANCRONA 1125 N.E. 82nd Ave. Portland. OR 97220 503-254-5541 COMPUTERLAND 12020 S.W. Main St. Tigard. OR 97223 503-620-6170 COMPUTER PATHWAYS 2151 Davcor S.E. Salem. OR 97302 503-363-8929 COMPUTER PATHWAYS 831 Lancaster Dr. N.E. Salem. OR 97301 503-399-0534 PENNSYLVANIA A. B. COMPUTERS 115 E. Stump Rd Montgomeryville. PA 18936 215-699-8386 BYTE SHOP 1045 W Lancaster Ave. Bryn Mawr. PA 19010 215-525-7712

*J*

COMPUTER SYSTEMS & SOFTWARE

UNIVERSAL AMATEUR RADIO 1280 Aida Dr. Reynoldsburg. OH 43068 614-866-4267 OKLAHOMA

216-331-4600 OLSON ELECTRONICS 1975 Henderson Rd Columbus, OH 43220 614-451-3245 OLSON ELECTRONICS 7401 Market St. Youngstown, OH 44512 216-758-3828 OLSON ELECTRONICS 36212 Euclid Ave. Willoughby. OH 44094 216-946-5457 OLSON ELECTRONICS 1193 W. Pleasant Valley Rd. Parma, OH 44134 216-888-6366 RADIO COMMUNICATIONS 1995 Marion-Bucyrus Rd. Marion, OH 43302 614-382-4126 RIKE'S

OLSON ELECTRONICS 6813 Pearl Rd. Cleveland. OH 44130

CHIPS 'N DIP 4820 Anne Lane Sharpsville, PA 16150 412-962-9682

COMPUTER AID Latrobe 30 Shopping Plaza Latrobe. PA 15650 412-539-1133

THE COMPUTER HOUSE 1000 Greentree Rd. Pittsburgh, PA 15220 412-921-1333

COMPUTERLAND 4644 Carlisle Pike Mechanicsburgh, PA 17055 717-763-1116

COMPUTERLAND 81 E. Lancaster Ave. Paoli, PA 19301 215-296-0210

GLOSSER BROS. Franklin & Locust Sts. Johnstown, PA 15901 814-536-6633

GREY FOX ELECTRONICS Main & Reliance Telford. PA 18969 215-723-3831

MARKETLINE SYSTEMS 2337 Philmont Ave. Huntingdon Valley, PA 19006 215-947-6670

MICRO COMPUTER APPLIC 806 Penn Ave. Sinking Spring Reading, PA 19608 215-670-1300

MIGHTY BYTE COMPUTER CENTER Horsham Plaza 537 Easton Rd. Horsham. PA 19044 215-348-4848

OLSON ELECTRONICS 5918 Penn Ave. Pittsburgh. PA 15206 412-362-1333

OLSON ELECTRONICS 3405 Saw Mill Run Road Pittsburgh. PA 15227 412-881-0702

OLSON ELECTRONICS 4778 McKnight Rd. Pittsburgh. PA 15237 412-366-7298

**PUERTO RICO**

MARTINEZ MICROCOMPUTE 1568 Ave. Jesus T. Pinero Caparra Terrace Rio Piedr Puerto Rico 00921 809-781-0350

**SOUTH CAROLINA**

BYTE SHOP 1920 Blossom, Box 1544 Columbia. SC 29205 803-771-7824 SOUTHERN CALCULATING MACHINE

526 E Durst Ave. Greenwood. SC 29646 803-229-2306

**SOUTH DAKOTA**

COMPUTER PLACE, INC.<br>419 F. Bailroad Ave. 419 E. Railroad Ave: Aberdeen, SD 57401 605-226-2667

**TENNESSEE**

BYTE SHOP 5613 Kingston Pike Knoxville, TN 37919 615-584-8365

MICROSYSTEMS INC. 3100 Walnut Grove Memphis, TN 38111 901-458-5985

#### **TEXAS**

ANCRONA 2649 Richmond Ave. Houston, TX 77098 713-529-3489

BORDER ELECTRONIC SERVICE 1704 E. Paisano El Paso. TX 79923 915-532-2524

COMPUTERLAND 3300 Anderson Lane Austin, TX 78757 512-452-5701

COMPUTERLAND 8061 Walnut Hill Lane 912 Dallas, TX 75231 214-363-2223

COMPUTERLAND 17647 El Camino Real Houston. TX 77058 713-488-8153

COMPUTERLAND 6439 Westheimer Houston. TX 77057 713-977-0909

**Authorized Dealers**

THE COMPUTER SHOP 6812 San Pedro San Antonio. TX 78216 512-828-0553

COMPUTER SOLUTIONS INC Suite #7 6600 Sanger Ave. Waco. TX 76710 817-772-3165

DAL WORTH MICRO COMPUTERS 3103 Woodside Dr. Arlington. TX 76016 817-429-7988

DATA SERVICES CO. 7401 Gulf Freeway #107 Houston. TX 77017

ECLECTIC SYSTEMS CORP. 16260 Midway Ro Addison. TX 75001 214-661-1370

FOLEY'S 1110 Maine Houston, TX 77001 713-651-6070

9090 Stemmons Freeway Dallas. TX 75247 214-634-7870

1117 S. Jupiter Rd. Garland. TX 75042 214-494-2588

P.O. BOX 3795

ADP SYSTEMS 550 N. Main Logan, UT 84321

BYTE SHOP

COMPUTERLAND 161 E. 2nd South Salt Lake City, UT 84111 801-364-4416

THE COMPUTER WORKS 735 S. State St. Provo, UT 84601 801-374-0204

THE HI-FI SHOP 2236 Washington Blvd. Ogden. UT 84401 801-621-5244

THE HI-FI SHOP 4680 Holladay Blvd. Salt Lake City, UT 84117 801-277-2629

**VIRGINIA**

COMPUTERLAND 8411 Old Courthouse Rd. Vienna, VA 22180 703-893-0424

TYSONS COMPUTER EMPORIUM 1984 Chain Bridge Rd. McLean. VA 22101 703-821-8333

RMS TECHNOLOGY INC. 706 Industry Dr. Hampton, VA 23661 804-838-2458

SCIENTIFIC TRADING INC. 2990 Telestar Court #115 Falls Church. VA 22042 703-573-8787

**WASHINGTON**

AMERICAN MERCANTILE CO. 2418 First Ave. South Seattle. WA 98134 206-624-6141

COMPUTERLAND 14340 N.E. 20th Bellevue. WA 98007 206-746-2070

COMPUTERLAND 1500 S. 336th St. #12 Federal Way, WA 98003 206-838-9363

COMPUTERLAND 8791 S. Tacoma Way Tacoma, WA 98449 206-581-0388

South 1606 Progress Veradale. WA 99037 509-955-4428

 $LBE$ 

MICRO COMPUTER CENTER 11822 N.E. 8th St. Bellevue. WA 98005 206-455-3710

OMEGA COMPUTERS 839 - 106th Ave. N.E. Bellevue. WA 98004 206-454-0677

OMEGA COMPUTERS 5421 - 196th S.W. Lynwood. WA 98036 206-775-7585

OMEGA COMPUTERS 1032 N.E. 65th Seattle, WA 98004 206-522-0220

PERSONAL COMPUTERS INC. South 104 Freya Spokane, WA 99202 509-534-3955

#### **WEST VIRGINIA**

MARSHALL UNIV. BOOKSTORE 5th Ave. & Elm St. Huntington, WV 25701 304-696-3622

**WISCONSIN**

BYTE SHOP 6019 W. Layton Ave. Greenfield, Wl 53220 414-281-7004

COLORTRON 2111 Lathrop Ave. Racine, Wl 53405 414-637-2003

COMPUTERLAND 690 S. Whitney Way Madison. Wl 53711 608-273-2020

COMPUTERLAND 10111 W. Capitol Dr. Milwaukee. Wl 53222 414-466-8990

MADISON COMPUTER STORE 1825 Monroe St. Madison. Wl 53711 608-255-5552

OLSON ELECTRONICS 3125 W. 108th St. West Allis. Wl 53227 414-541-1406

## COMMODORE INTERNATIONAL OFFICES

COMMODORE BUSINESS MACHINES, INC. 3330 Scott Blvd. Santa Clara, CA 95051

COMMODORE/MOS Valley Forge Corporate Center 950 Rittenhouse Road Norristown, PA 19401, USA

COMMODORE BUSINESS MACHINES LIMITED 3370 Pharmacy Avenue Agincourt, Ontario, Canada M1W2K4

COMMODORE SYSTEMS DIVISION 360 Euston Rd. London NW1 3BI, England

COMMODORE BUROMASCHINEN GmbH Frankfurter Strasse 171-175 6078 New Isenburg West Germany

COMMODORE JAPAN LIMITED Taisei-Denshi Building 8-14 1 kue 1-Chomeasahi-Ku, Osaka 535, Japan

COMMODORE ELECTRONICS (HONG KONG) LTD. Watsons Estates Block C, 11th Floor Hong Kong, Hong Kong

Part No. 321039-A

KA ELECTRONIC SALES

KA ELECTRONIC SALES

SORT-DATA CORP Byran. TX 77801

**UTAH** 

801-753-6990

261 S. State St. Salt Lake City, UT 84111<br>801-355-1041

COMPUTER HUB 5899 S. State Murray. UT 84107 801-262-5416

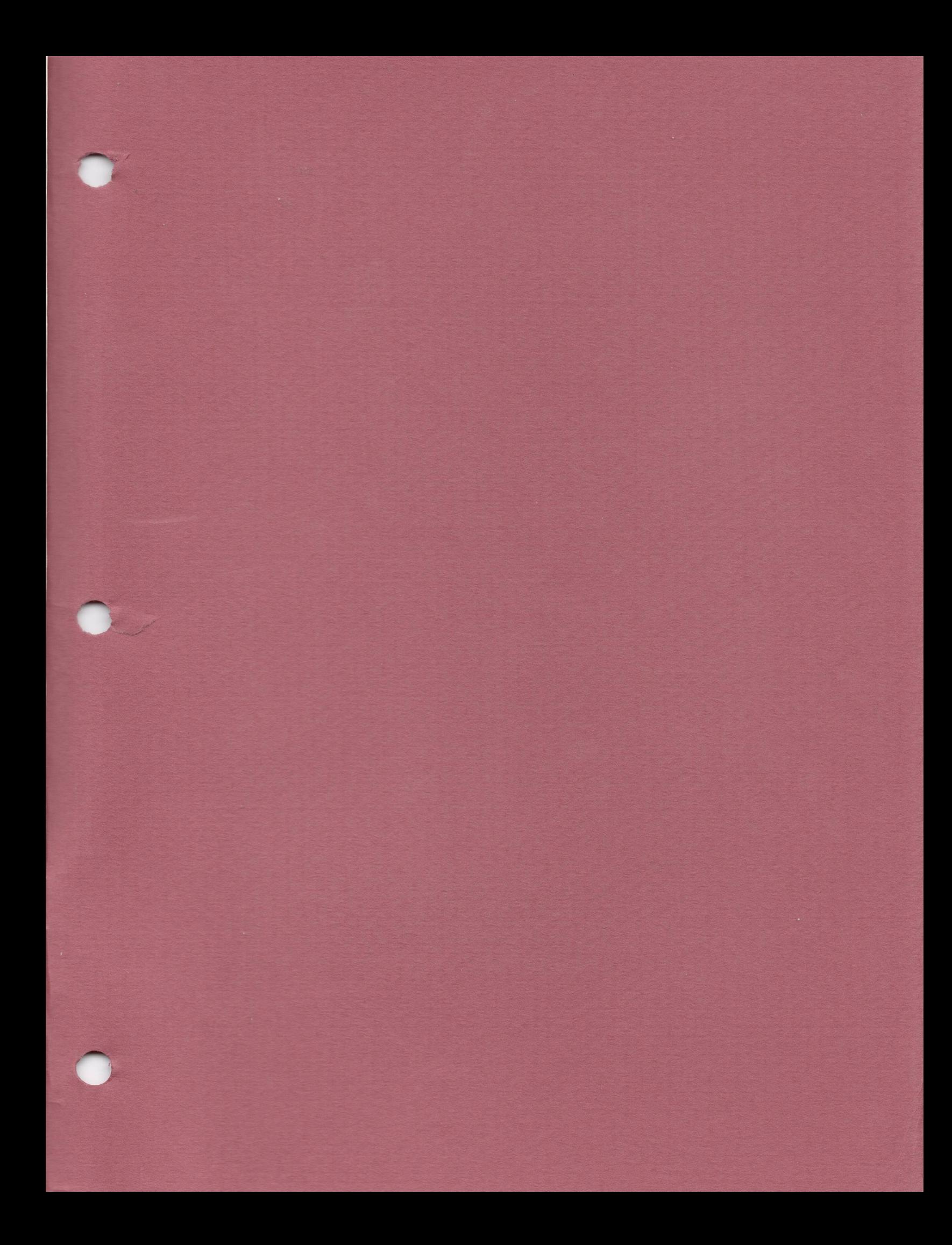

**Commodore Business Machines, Inc. 3330 Scott Road** Santa Clara, California 95050

Bulk Rate<br>U.S. Postage<br>PAID<br>Permit No. 747<br>San Jose, Ca.<br>95131